UNIVERSIDADE TECNOLÓGICA FEDERAL DO PARANÁ COORDENAÇÃO DE ENGENHARIA DE PRODUÇÃO CURSO DE GRADUAÇÃO EM ENGENHARIA DE PRODUÇÃO

HUGO HEIJI SUEHARA DE SOUSA

# DESENVOLVIMENTO DE UM SISTEMA DE INFORMAÇÃO COMO ESTRATÉGIA COMPETITIVA DE UMA EMPRESA DE PEQUENO PORTE

TRABALHO DE CONCLUSÃO DE CURSO

Medianeira 2019

# DESENVOLVIMENTO DE UM SISTEMA DE INFORMAÇÃO COMO ESTRATÉGIA COMPETITIVA DE UMA EMPRESA DE PEQUENO PORTE

Trabalho de conclusão de curso apresentado ao Curso de Graduação, em Engenharia de Produção, da Universidade Tecnológica Federal do Paraná, como requisito parcial à disciplina de TCC2.

Orientador: Prof. Dr. Sergio Adelar Brun

**Medianeira** 2019

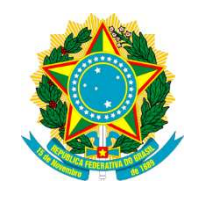

MINISTÉRIO DA EDUCAÇÃO UNIVERSIDADE TECNOLÓGICA FEDERAL DO PARANÁ CAMPUS MEDIANEIRA

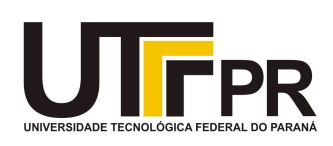

Diretoria de Graduação Nome da Coordenação de Engenharia de Produção Curso de Graduação em Engenharia de Produção

# TERMO DE APROVAÇÃO

## DESENVOLVIMENTO DE UM SISTEMA DE INFORMAÇÃO COMO ESTRATÉGIA COMPETITIVA DE UMA EMPRESA DE PEQUENO PORTE

Por

# HUGO HEIJI SUEHARA DE SOUSA

Este trabalho de conclusão de curso foi apresentada às 08:20 h do dia 19 de Junho de 2019 como requisito parcial para aprovação na disciplina de TCC2, da Universidade Tecnológica Federal do Paraná, Campus Medianeira. O candidato foi arguido pela Banca Examinadora composta pelos professores abaixo assinados. Após deliberação, a Banca Examinadora considerou o projeto para realização de trabalho de diplomação aprovado.

> \_\_\_\_\_\_\_\_\_\_\_\_\_\_\_\_\_\_\_\_\_\_\_\_\_\_\_\_\_\_\_\_\_\_\_\_\_\_ Prof. Dr. Sergio Adelar Brun Universidade Tecnológica Federal do Paraná

Prof. Me. Neron A. C. Berghauser Universidade Tecnológica Federal do Paraná

 $\mathcal{L}_\text{max}$  , and the set of the set of the set of the set of the set of the set of the set of the set of the set of the set of the set of the set of the set of the set of the set of the set of the set of the set of the

\_\_\_\_\_\_\_\_\_\_\_\_\_\_\_\_\_\_\_\_\_\_\_\_\_\_\_\_\_\_\_\_\_\_\_\_\_\_ Prof. Dr. Lotário Fank Universidade Tecnológica Federal do Paraná

- O Termo de Aprovação assinado encontra-se na Coordenação do Curso -

## AGRADECIMENTOS

Ao Prof. Dr. Sergio Adelar Brun, braço amigo de todas as etapas deste trabalho.

A minha família, pela confiança e motivação.

Aos amigos e colegas, pela força e pela vibração em relação a esta jornada.

Aos professores e colegas de Curso, pois juntos trilhamos uma etapa importante de nossas vidas.

A todos que, com boa intenção, colaboraram para a realização e finalização deste trabalho.

"Afinal, se a gente não se divertir

o que é que a gente vai fazer."

Elis Regina

#### RESUMO

SUEHARA SOUSA, Hugo Heiji. Desenvolvimento de um Sistema de Informação como Estratégia Competitiva de uma empresa de pequeno porte. 2019. Monografia (Bacharel em Engenharia de Produção) - Universidade Tecnológica Federal do Paraná.

No cenário globalizado de fazer negócio, as organizações, independentemente do porte ou ramo, devem constantemente formular e avaliar as estratégias vigentes, para garantir a sobrevivência e competitividade organizacional. Ou seja, manipular os dados oriundos de diversas fontes de forma eficiente, e, torná-las em ações eficazes para o cumprimento de metas e objetivos estabelecidos. Nesse cenário, o uso de Sistemas de Informação (SI) baseados em computador, se tornou uma das ferramentas mais populares para identificar tendências e prever o desconhecido, tornando as organizações mais flexíveis às flutuações do mercado. Mas, é importante salientar que o uso de SI de forma indiscriminada pode resultar no cenário inverso, então, é imprescindível o alinhamento às estratégias de negócio. Neste trabalho propõe-se a descrever os passos de desenvolvimento de um SI para uma empresa de pequeno porte, primeiramente, avaliando e identificando os softwares de gestão comercializados atualmente, bem como, suas respectivas funcionalidades e limitações. Caracterizando a pesquisa quanto a abordagem, natureza, objetivo e procedimentos como qualitativo, aplicado, descritivo e documental e estudo de caso, respectivamente. Por se tratar de um desenvolvimento de software em específico à empresa em estudo. Tem-se ao final deste trabalho, um SI que auxilia o controle e à tomada de decisões estratégicas da empresa.

Palavras-chave: Inteligência de Negócio; Excel; Micro e Pequenas Empresas

## ABSTRACT

SUEHARA SOUSA, Hugo Heiji. Development of an Information System as a Competitive Strategy of a small business. 2019. Monograph (Bachelor of Production Engineering) - Federal Technological University of Paraná.

In the globalized scenario of doing business, organizations, regardless of size or branch, must constantly formulate and evaluate existing strategies to ensure survival and organizational competitiveness. That is, manipulate data from various sources efficiently, and make them effective actions to meet established goals and objectives. In this scenario, the use of computer-based Information Systems (IS) has become one of the most popular tools for identifying trends and predicting the unknown, making organizations more flexible to market fluctuations. But, it is important to emphasize that the indiscriminate use of IS can result in the opposite scenario, so it is essential to align with business strategies. This paper aims to describe the steps of developing an IS for a small company, firstly evaluating and identifying the management software currently marketed, as well as their respective functionalities and limitations. Characterizing the research regarding the approach, nature, objective and procedures as qualitative, applied, descriptive and documentary and case study, respectively. Because it is a software development specific to the company under study. At the end of this work, there is an IS that helps control and strategic decision making of the company.

Keywords: Business Intelligence; Excel; Micro and Small Business

# LISTA DE FIGURAS

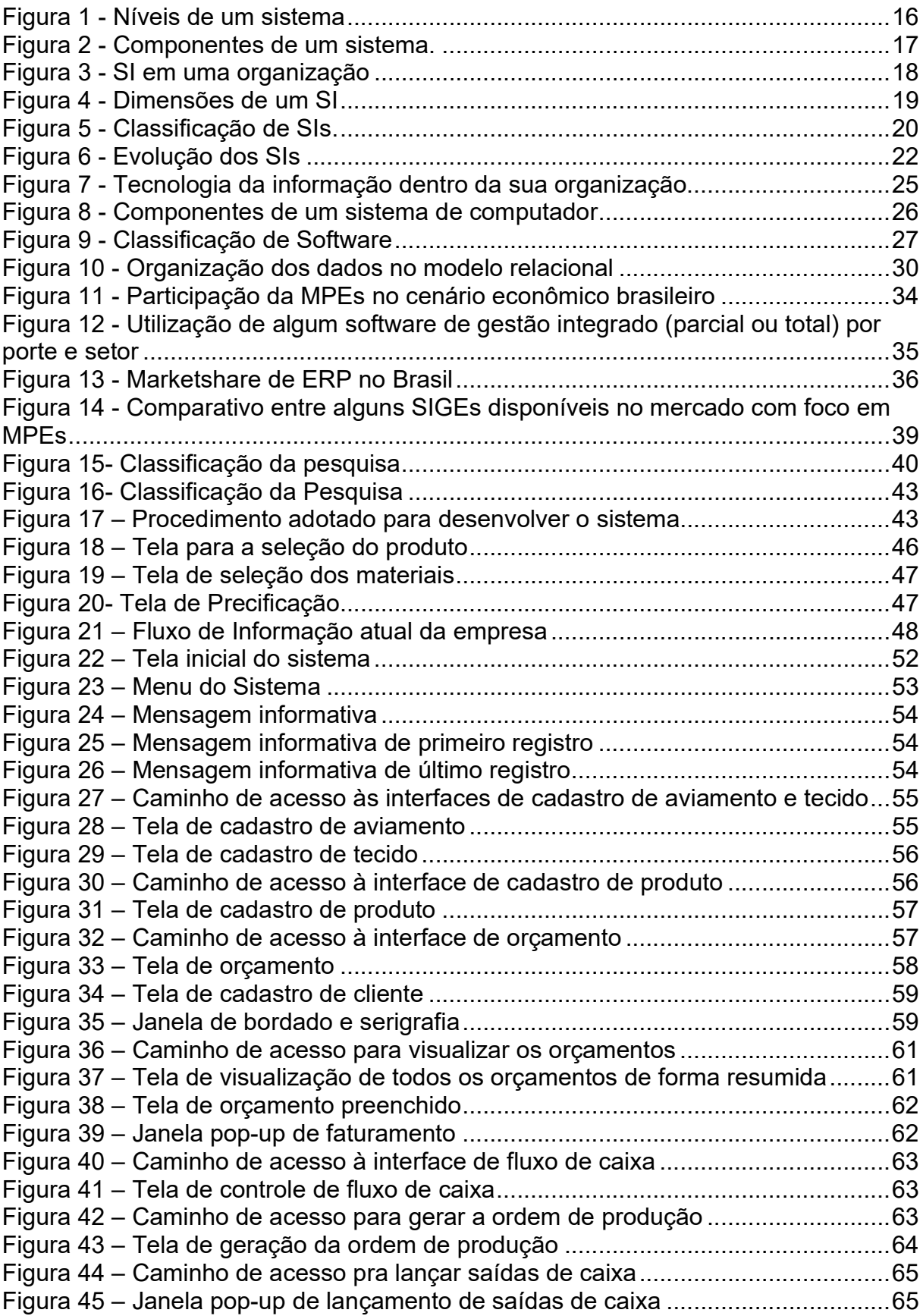

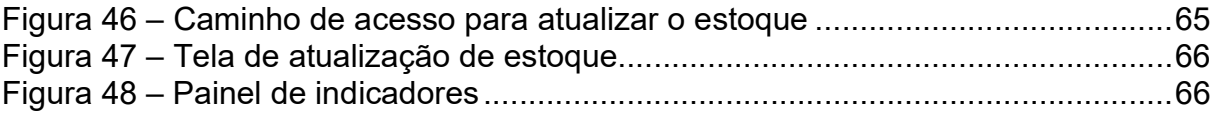

# LISTA DE QUADROS

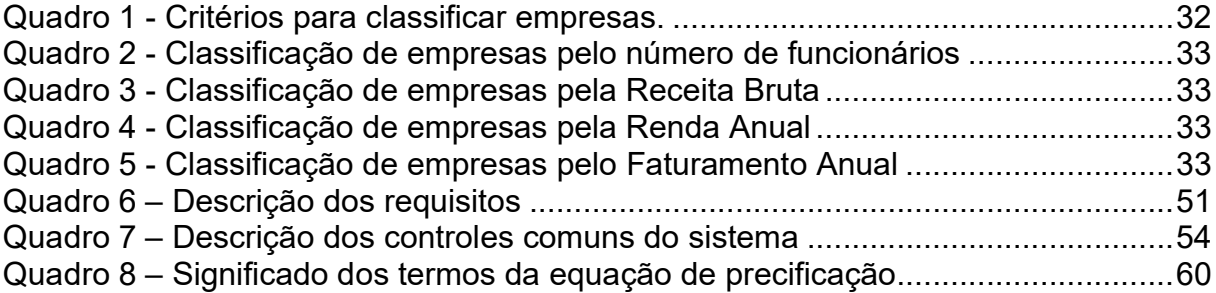

# LISTA DE SIGLAS

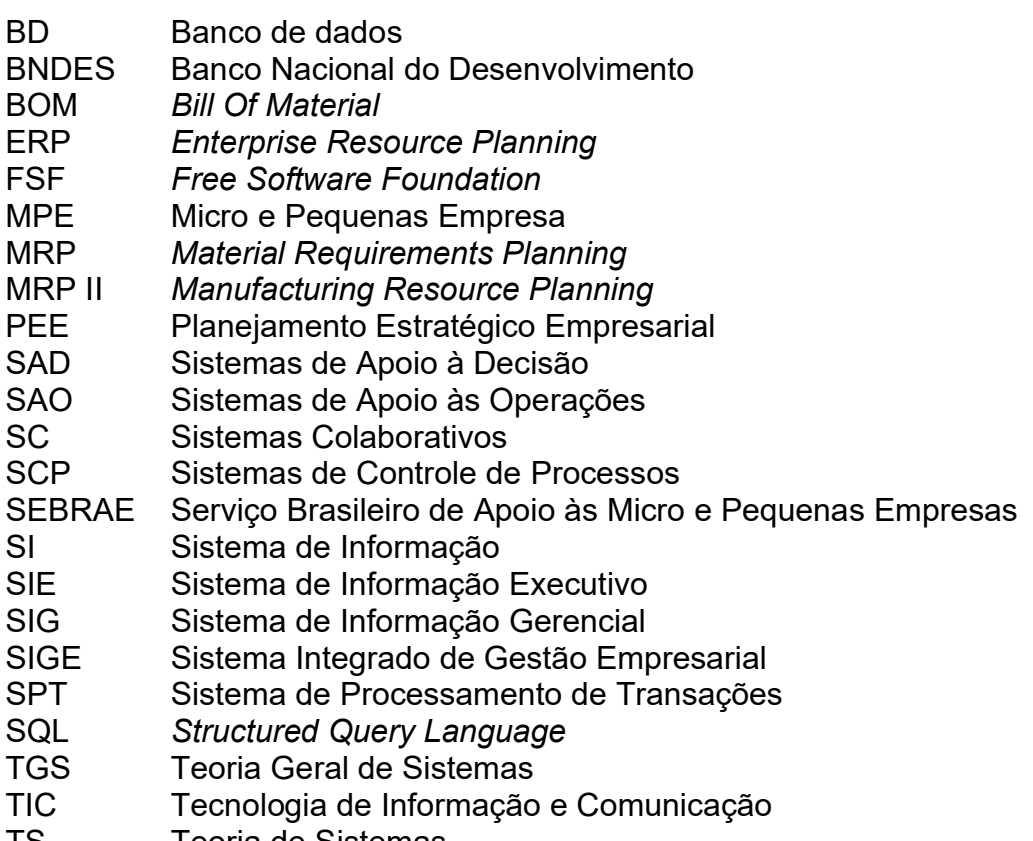

TS Teoria de Sistemas

# **SUMÁRIO**

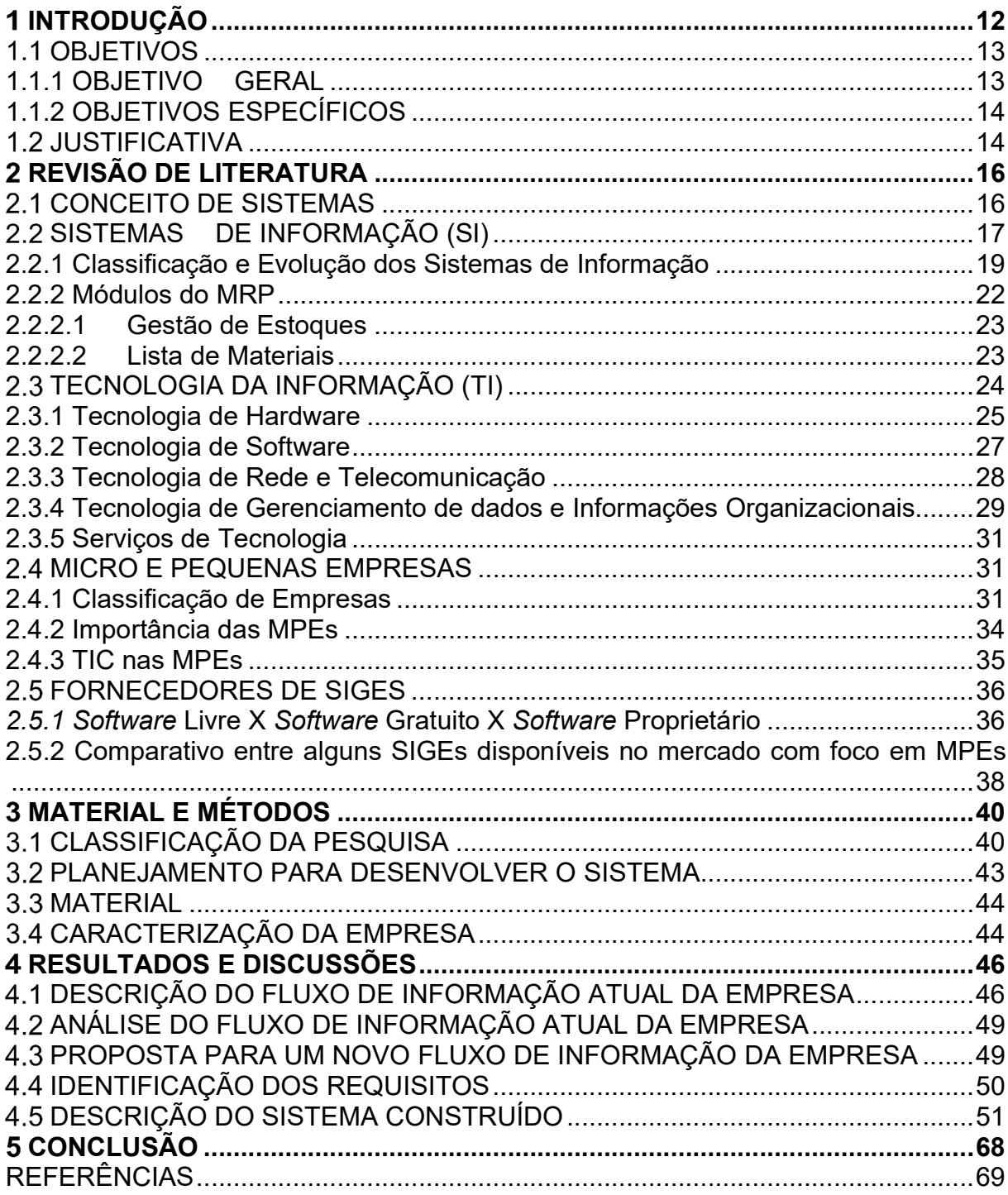

### 1 INTRODUÇÃO

A evolução das Tecnologias de Informação e Comunicação (TIC), estão obstruindo barreiras geográficas, permitindo que as empresas, independentemente do porte ou segmento empresarial, conquistem e alcancem novos mercados, tornando a competição pelo mercado em escala global.

Nesse cenário globalizado, o consumidor pode comparar preços, produtos, formas de entrega, pagamento e outros atributos que agregam valor ao serviço, de todos os concorrentes de forma quase que simultânea, tornando-se imprescindível a formulação de estratégias para se manter competitivo e garantir a sobrevivência organizacional.

Diante desse contexto, muitas organizações estão utilizando os sistemas de informação baseados em computador como base para alavancar e implantar novos modelos de negócios, na tentativa de identificar tendências e prever o desconhecido para planejar o futuro com bases consistentes, confiáveis e menos intuitivas, dando suporte a estratégia organizacional, e, permitindo um maior controle sobre o negócio (LAUDON; LAUDON, 2011; FALSARELLA; JANUZZI, 2017).

Afinal, a tendência de crescimento do volume, variedade e complexidade de dados que uma empresa precisa manipular para se manter competitivo, é cada vez maior. Tal análise, pode ser feita utilizando-se as ferramentas de Planejamento Estratégico Empresarial (PEE), como o modelo das 5 forças de Porter, modelo da cadeia de valor empresarial, matriz SWOT e entre outros.

No contexto de sistemas de informação (SI), há diversas empresas especializadas em prover uma solução computacional, desde os mais simples até os mais complexos, que dependerão das necessidades da empresa, considerando-se o nível de automação e integração dos processos funcionais da empresa e porte empresarial para se definir a arquitetura TIC.

Dentre os SI, o software de gestão que foi amplamente difundido na década de 90, principalmente por prometer a integração das unidades funcionais das empresas, foram os Sistemas Integrados de Gestão Empresarial (SIGE) ou do inglês ERP (Enterprise Resource Planning). Estes são comercializados conforme "módulos" ou "pacotes" de software que suportam diferentes processos de negócios em um único sistema com bando de dados único (OLIVEIRA; RAMOS, 2002; PADILHA; MARINS, 2005).

As aquisições desses softwares de gestão estavam associadas a grandes investimentos, que em geral, eram acessíveis somente para empresas de grande porte. Entretanto, tal cenário começou a se modificar no meio da década de 90, a partir do momento que a maior da parte das grandes empresas, já tinham implementado ou estavam em fase de implementação do sistema, saturando-se o mercado alvo. (CORRÊA,1998).

Diante deste contexto, as empresas fornecedoras de sistemas ERP, tiveram que reformular suas estratégias, de forma a abranger as demais empresas com portes inferiores, que estavam interessadas na integração de seus processos (CORRÊA,1998; LIMAS; SCANDELARI; KOVALESKI, 2006).

Nessas empresas, principalmente às pequenas e micro empresas, além do fator falta de capital para a obtenção de uma solução de TI, foi observado algumas dificuldades inerentes as pequenas empresas, relacionadas a falta de definição de processos, tomada de decisão centralizada e intuitiva, ausência de planejamento formal e dentre outros. Dificultando o processo de modelagem e compatibilização do software de gestão aos processos de negócios.

#### 1 1 OBJETIVOS

#### 1.1.1 OBJETIVO GERAL

Desenvolver um Sistema de Informação que integre parcialmente os processos funcionais de uma empresa de pequeno porte, de forma a auxiliar os processos de controle e de tomada de decisão.

#### 1.1.2 OBJETIVOS ESPECÍFICOS

- a) Verificar sistemas SIs disponíveis para pequenas empresas;
- b) Definir partes, componentes e itens necessários para construir um SI;
- c) Desenvolver um SI, no Microsoft Office Excel ®, que integre os processos de precificação, controle de estoque e fluxo de caixa.

#### **1.2 JUSTIFICATIVA**

O efeito globalizado de fazer negócio devido a difusão das Tecnologias de Informação (TI), principalmente referente as de rede e telecomunicação, que disponibilizam e disseminam a informação, fizeram com que as empresas mais ativas se tornassem mais competitivas, ao estabelecer estratégias baseados em fatos concretos e menos intuitivos.

Os Sistemas de Informação foram objeto de estudo para diversos pesquisadores, tais como, Reis (2003), Saleh (2004), Campos (2006) e Tanaka (2009) no tocante a utilização e implantação de softwares de gestão livres em pequenas empresas, Laurindo et al (2001), Falsarella e Januzzi (2005), evidenciando a importância do alinhamento das estratégias de negócios com as estratégias de TIC e Mendes e Escrivão Filho (2002) identificando os fatores críticos de sucesso para a implantação de sistemas integrados nas empresas.

A tendência de crescimento do uso de Sistemas de informação nas organizações está em alta, pois, além de permitir a integração dos processos funcionais de negócio por meio de uma base de dados única, disponibiliza os dados para as áreas correlatas, tornando as empresas mais competitivas ao alinharem estrategicamente ao plano de negócios, diminuindo-se o risco de mortalidade da empresa. Realidade alarmante das Micro e Pequenas Empresas (MPEs) brasileiras, cuja a taxa de mortalidade é de 50% em 4 anos.

No sentido de se manter competitiva no mercado, a empresa em questão percebeu a necessidade de um sistema que integrasse parcialmente seus processos de negócio, que gerasse algum tipo de conhecimento e auxiliasse na tomada de

decisão.

Por isso, a escolha do tema como objeto de estudo, além dos motivos já citados, se deve pelo interesse do autor pelo tema, por propiciar uma visão holística sobre o panorama de gestão de empresas, despertar um espirito empreendedor no desenvolvimento de um software e a possibilidade em aplicar alguns dos conhecimentos adquiridos no decorrer do curso.

## 2 REVISÃO DE LITERATURA

#### 2.1 CONCEITO DE SISTEMAS

A Teoria de Sistemas (TS) é um desdobramento da Teoria Geral de Sistemas (TGS), introduzida pelo biólogo alemão Ludwig von Bertalanffy que discordava da visão de mundo e divisão das áreas do conhecimento, na qual tudo era bem definido e com limites nitidamente estabelecidos, afirmando que essa divisão gerava "espaços em branco", ou seja, uma visão específica e cega, não considerandose todos os fatores envolvidos (CHIAVENATO, 2004).

O enfoque sistêmico visa analisar o objeto de estudo como um todo, de forma a identificar todos os fatores que influem sobre o mesmo. Segundo Oliveira (1992, p. 23) define que "sistema é um conjunto de partes interagentes e interdependentes que, conjuntamente, formam um todo unitário com determinado objetivo e efetuam determinada função".

Um sistema é caracterizado pela existência de sistemas menores denominados (subsistemas) e por ser parte de um sistema maior (supra sistema), conforme a Figura 1 (OLIVEIRA, 1992; O'BRIEN, 2003).

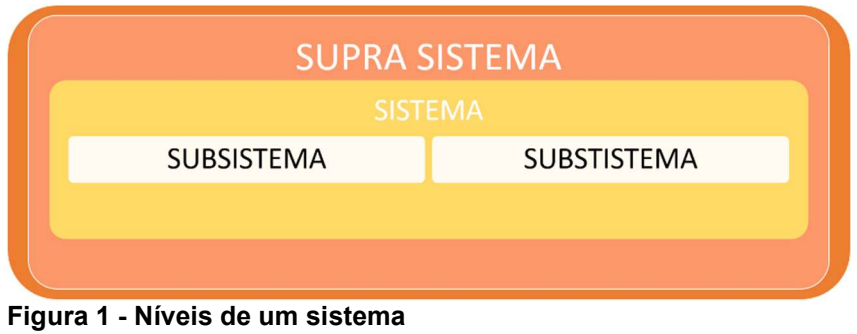

Fonte: Adaptado de Oliveira (1992)

Ainda cada um dos sistemas é composto por entradas, processos de transformação, saídas e retroalimentação (feedback), conforme a Figura 2.

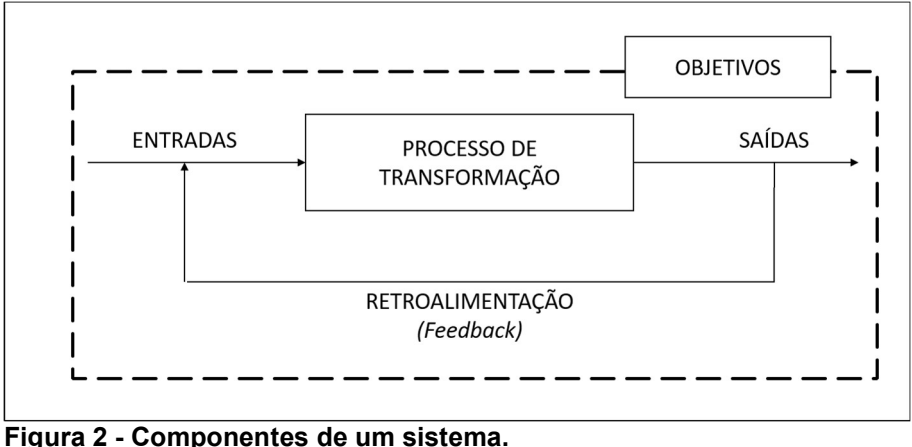

Fonte: Adaptado de Oliveira (1992)

As entradas correspondem ao processo de captação e reunião de requisitos necessários para iniciar o processo de transformação que vão manipular as entradas até se obter o produto final (saída). A retroalimentação corresponde a reintrodução de uma saída sob a forma de informação, que é oriunda da análise de conformidade dos resultados obtidos na saída com relação aos objetivos previamente estabelecidos (OLIVEIRA, 1992).

#### 2.2 SISTEMAS DE INFORMAÇÃO (SI)

Todo sistema que tem como finalidade agregar valor a dados brutos, transformando-a em informação útil de forma a auxiliar a tomada de decisão, independentemente se usam ou não recursos computacionais, são considerados Sistemas de Informação (REZENDE, 2003; TURBAN; RAINER; POTTER, 2005).

Os SI são uma convergência entre a Teoria de Sistemas (TS) e a evolução de recursos computacionais, enquanto a TS introduzia o enfoque sistêmico para a administração de empresas, os recursos computacionais preparavam o meio disseminador e integrador da organização (CHIAVENATO, 2004).

De acordo com Audy, Andrade e Cidral (2003), Rezende (2003), Turban, Rainer e Potter (2005) e Laudon e Laudon (2011), um sistema de informação (SI) pode ser definido como um conjunto de componentes inter-relacionados que coletam, processam, armazenam, recuperam e disseminam as informações para uma

finalidade específica analogia aos sistemas, os SI coletam dados brutos internos e/ou externos à organização, agregando-lhes valor até se transformarem em informação útil, que auxiliará a tomada de decisões, a coordenação, o controle de uma organização e melhorar relações com clientes conforme a Figura 3 (LAUDON; LAUDON, 2011).

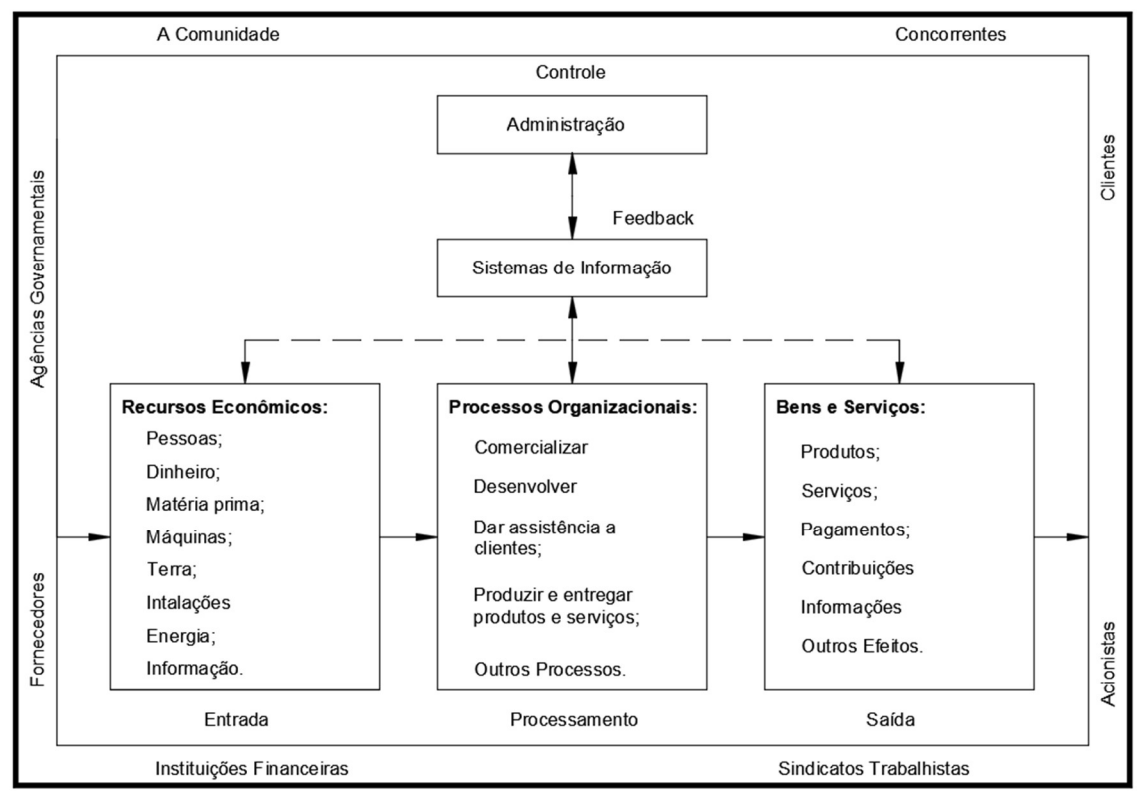

Figura 3 - SI em uma organização Fonte: Adaptado de O'Brien (2003)

Os principais componentes de um SI são os componentes de infraestrutura de TI (hardware, software, tecnologia de banco de dados, tecnologia de rede e telecomunicação e serviços de tecnologia) e procedimentos (TURBAN; RAINER; POTTER, 2005; TURBAN; VOLONINO, 2013).

Laudon e Laudon (2011), considera os mesmos componentes, entretanto, agrupa-os em 3 macro dimensões, conforme a Figura 4.

A dimensão "Organização", corresponde à cultura organizacional, pois, cada empresa tem um conjunto de regras e procedimentos sobre como executar um processo funcional em específico, desde o preenchimento de um formulário até o atendimento de um cliente. A dimensão "Pessoas", corresponde às pessoas que desenvolvem, manipulam e/ou que de alguma forma fazem uso de um SI. Já a dimensão "Tecnologia", corresponde aos recursos computacionais que serão descritos na seção de "Tecnologia da Informação", abrangendo o hardware, software, bancos de dados e rede e telecomunicações (LAUDON; LAUDON, 2011).

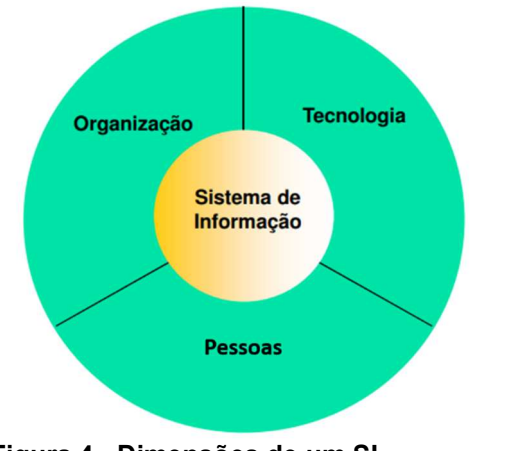

Figura 4 - Dimensões de um SI Fonte: Adaptado de Laudon e Laudon (2011)

A ótica de sistemas em um contexto empresarial, é uma evolução no gerenciamento de uma empresa, pois ao combinar múltiplas informações relacionadas, analisa-o como um todo. As empresas antigamente, em função da forma de gestão corrente (departamental), analisava o desempenho da empresa pelo desempenho individual de cada departamento, o que muitas vezes não retrava a situação real da empresa, não beneficiando o progresso organizacional como um todo (OLIVEIRA, 2000; BERTAGLIA, 2009).

2.2.1 Classificação e Evolução dos Sistemas de Informação

Um SI pode ser classificado pelo tipo de suporte oferecido, conforme a Figura 5.

Os SI evoluíram conforme o desenvolvimento tecnológico, a medida que as necessidades de controle e planejamento despertaram o interesse administrativo (PADILHA; MARINS, 2005).

Os primeiros sistemas desenvolvidos na década de 50, em decorrência da limitação tecnológica, eram utilizados somente para a manutenção de registros,

processamento de transações, aplicações contábeis e de processamento eletrônico. Tais sistemas denominados como Sistemas de Processamento de Transações (SPTs) atuavam registrando, processando e controlando o fluxo de dados transacionais rotineiros da organização, como, as entradas e a saídas de um produto no estoque, o fluxo de caixa de contas a receber e pagar e dentre outros (O'BRIEN, 2003; OLIVEIRA, 2008; LAUDON; LAUDON, 2011; TURBAN; VOLONINO, 2013)

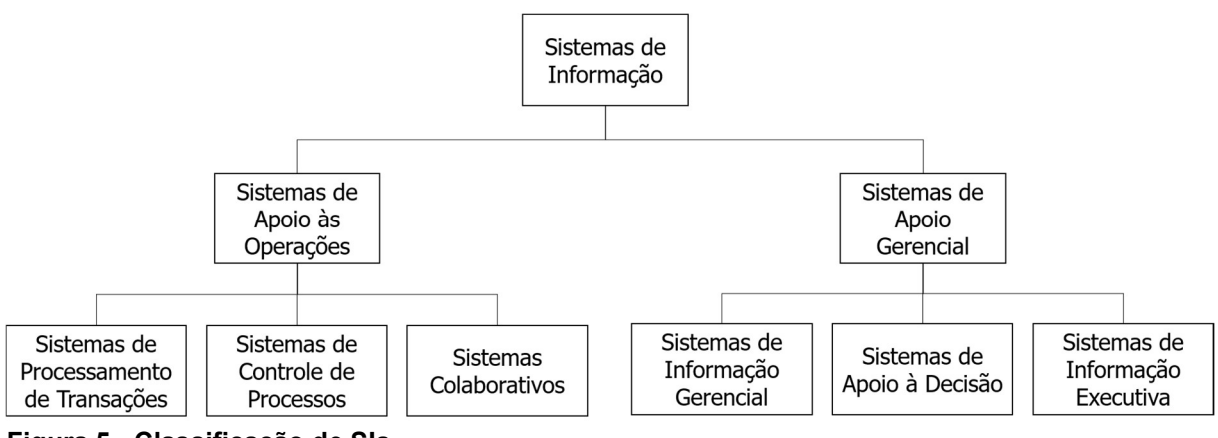

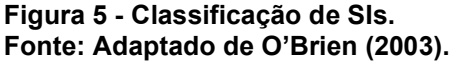

Na década de 60, foi introduzido o conceito de sistemas de informação gerencial (SIG), a qual tinha como finalidade gerar relatórios pré-definidos, de forma a auxiliar a tomada de decisão (O'BRIEN, 2003; OLIVEIRA, 2008).

Em 1970, notou-se que o modelo de relatórios pré-definidos, não estavam satisfazendo plenamente as necessidades dos gestores, portanto, foi criado o conceito de Sistemas de Apoio à Decisão (SAD), que tinham como principal finalidade fornecer apoio computacional aos gerentes no processo de tomada de decisão administrativo, principalmente sobre eventos inusitados, transformando-a em informação útil para suporte a decisão (O'BRIEN, 2003; QUINTELLA; SOARES JUNIOR, 2003).

Paralelamente, em 1970 surgiu o sistema MRP (Material Requirements Planning – Planejamento de Recursos Materiais) que tinha como finalidade calcular e planejar a aquisição dos materiais necessários dependentes para a obtenção de um produto de demanda independente. A demanda dependente era calculada, a partir de um outro software BOM (Bill Of Material – Lista de Materiais), que lista todos os componentes, itens e quantidades necessários para a fabricação do produto final. Logo, o MRP é basicamente um sistema que engloba os módulos de lista de materiais e controle de estoques (OLIVEIRA, 2008; CORRÊA; GIANESI; CAON, 2010; MARTINS; LAUGENI, 2015).

Ainda nesta década, surgiu o conceito de CIM (Computer Integrated Manufacturing – Manufatura Integrada por Computador), que por meio da integração de sensores que coletavam e enviavam os dados sobre um processo para os computadores, possibilitavam o controle do processo, surgindo os primeiros Sistemas de Controle de Processos (SPCs) (O'BRIEN, 2003; TURBAN; VOLONINO, 2013.)

A partir do ano de 1980, houve a popularização dos computadores, à medida que os custos associados a sua aquisição diminuíam, e, ao mesmo tempo, um significativo aumento de sua capacidade, proporcionando uma maior liberdade dos usuários finais dos departamentos de TI. Nessa época também, houve uma evolução do SAD para o SIE (Sistema de Informação Executivo), que de forma simples apresentava as informações críticas aos gerentes, através da utilização de gráficos, ícones, com interface simples e amigável (FURLAN; IVO; AMARAL, 1994; O'BRIEN, 2003; OLIVEIRA, 2008).

Na mesma década, houve a evolução do MRP para o MRP II (Manufacturing Resource Planning – Planejamento dos Recursos de Manufatura), a partir do momento que garantir a disponibilidade do material para produzir um produto em específico não era o suficiente. No MRP II foram acrescidos módulos para cálculos de capacidade produtiva, considerando-se a mão de obra, equipamentos e instalação, programa mestre de produção, controle de chão de fábrica, controle de compras e planejamento de operações e vendas, utilizando-se do conceito de banco de dados centralizado. (PADILHA; MARINS, 2005; CORRÊA; GIANESI; CAON, 2010; OLIVEIRA, 2008).

Na década de 90, houve a integração do MRP II aos demais módulos empresariais tais como, faturamento, vendas/previsão, Gestão de Transportes, Contabilidade geral, Custos, Recursos Humanos, Contas a pagar e receber, Recebimento Fiscal, Folha de pagamento, Gestão de Ativos e Gestão Financeira, compondo o sistema conhecido como Sistema Integrado de Gestão Empresarial (SIGE) ou ERP (CORRÊA; GIANESI; CAON, 2010).

A princípio na década de 90, eram utilizados sistemas EDI (Eletronic Data Interchange), por meio do uso de protocolos de redes privadas para a troca de informação empresarial, como as faturas e pedidos de compras. Até o boom das tecnologias de telecomunicação com o surgimento da internet, da intranet e extranet comunicação interna e externa a organização, respectivamente. Proporcionando uma nova onda de modelos de negócios denominados e-business, tais como o B2B, B2C e C2C, business to business, business to customer e customer to customer, respectivamente (O'BRIEN; 2003; OLIVEIRA; .2008).

Diante desse contexto, a partir da primeira década do século XX os SIGEs começaram a abranger os processos de negócios que conectavam todas organizações que faziam parte da cadeia de valor, desde os seus fornecedores com o Suppy Chain Management (SCM) e seus clientes com o Customer Relationship Management (CRM), evoluindo para o ERP II (OLIVEIRA, 2008). A Figura 6 ilustra a evolução dos sistemas de informação.

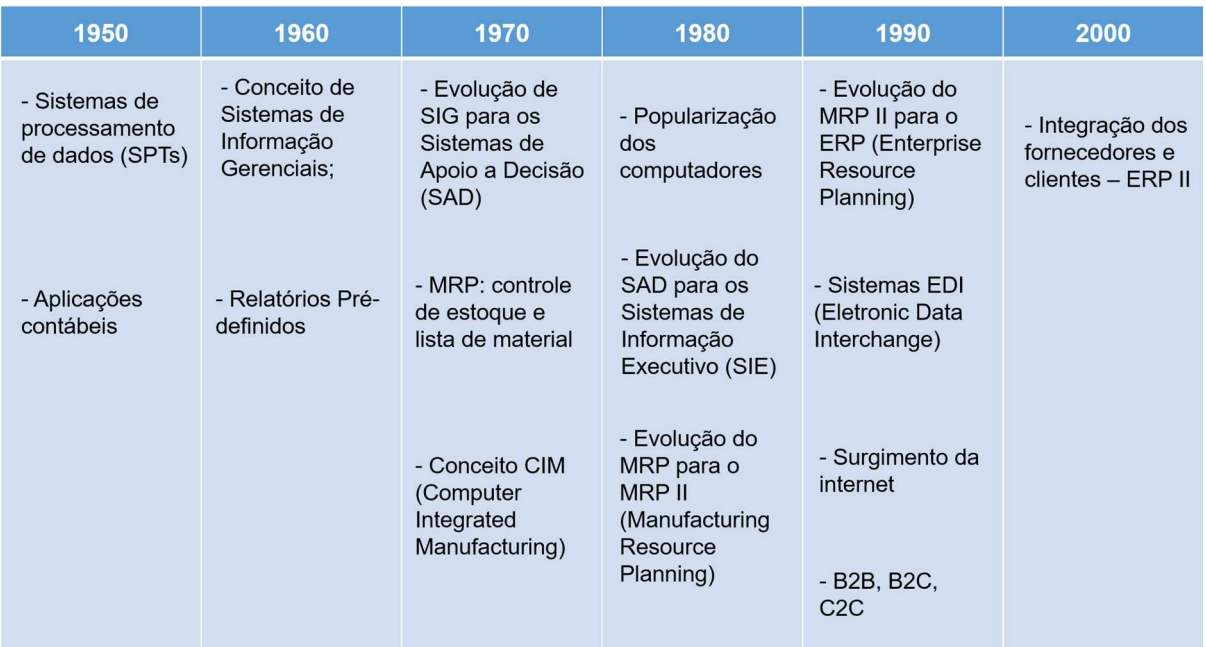

Figura 6 - Evolução dos SIs

Fonte: Adaptado de O'brien (2003), Quintella, Soares Júnior (2003), Padilha e Marins (2005), Oliveira (2008), Corrêa, Gianesi e Caon (2010), Laudon e Laudon (2011) e Turban e Volonino (2013)

2.2.2 Módulos do MRP

O MRP tinha como principal finalidade garantir a disponibilidade da matériaprima necessária, mantendo um estoque mínimo e postergando a compra, para a produção de determinado produto acabado de demanda independente, analisando-se a sua árvore do produto ou em alternativa as listas de material do produto (COSTA;

CARVALHO, 2008; CORRÊA; GIANESI; CAON, 2010; CORRÊA; CORRÊA, 2012).

Uma das características dos sistemas MRP, que também é um fator limitante e justificativa para a evolução para os sistemas MRP II é a consideração de recursos de mão-de-obra, equipamentos e instalação ilimitados, gerando planos de produção inviáveis (COSTA; CARVALHO, 2008).

2.2.2.1Gestão de Estoques

A gestão de estoques se tornou uma das preocupações da organização pelas dimensões financeiras representando um importante ativo, dimensão de Planejamento e Controle da Produção (PCP) pela independência às etapas de processo produtivo e pelo layout, o espaço que ocupam na organização (FREIRE; MESQUITA, 2008)

No contexto de gerenciamento de estoques para o MRP, segundo Costa e Carvalho (2008), a dinâmica de cálculo de necessidades líquidas (NL) de materiais realizado pelo MRP determina a quantidade a ser adquirida (comprada) através da consideração de necessidades brutas (NB), ou seja, a quantidade total necessária de matéria-prima para a produção de um produto ou conjunto de produtos, estoque disponível (ED) e os recebimentos programados (RP) da matéria-prima, obtendo-se a Equação 1.

$$
NL = NB - ED - RP \tag{1}
$$

Para os mesmos, as variáveis são alocadas numa linha do tempo, alinhado ao programa mestre de produção, garantindo a disponibilidade da matéria-prima (COSTA; CARVALHO; 2008).

2.2.2.2 Lista de Materiais

As listas de materiais do inglês (Bill of Material – BOM), consiste em listar todos os componentes e quantidades necessários para produzir determinado produto acabado (COSTA; CARVALHO, 2008; CORRÊA; GIANESI; CAON; 2010; CORRÊA; CORRÊA; 2012).

## 2.3 TECNOLOGIA DA INFORMAÇÃO (TI)

A Tecnologia da Informação pode ser conceituada como um conjunto de recursos não-humanos que coleta, armazena, processa e distribuí a informação, abrangendo os métodos, técnicas e ferramentas para planejamento, desenvolvimento e suporte dos processos de utilização da informação (AUDY; ANDRADE; CIDRAL, 2008).

Rezende (2003) complementa que a Tecnologia da Informação manipula a informação de forma a agregar-lhe valor, ou seja, traduzindo a informação em ações estratégicas, a partir de sua estocagem ou pela sua difusão.

Segundo Júnior (2001), Laudon e Laudon (2011) e Turban e Volonino (2013) definem que o conjunto de recursos computacionais ou não, utilizados por uma organização para prover a solução computacional de um sistema de informação, é denominado como infraestrutura da TI, sendo composto por 5 elementos principais: hardware, software, tecnologia de gestão de dados, tecnologia de rede e telecomunicações e serviços de tecnologia, conforme a Figura 7

A seguir será apresentado a evolução de tecnologias da infraestrutura de TI e as suas respectivas funções para o pleno funcionamento de um SI.

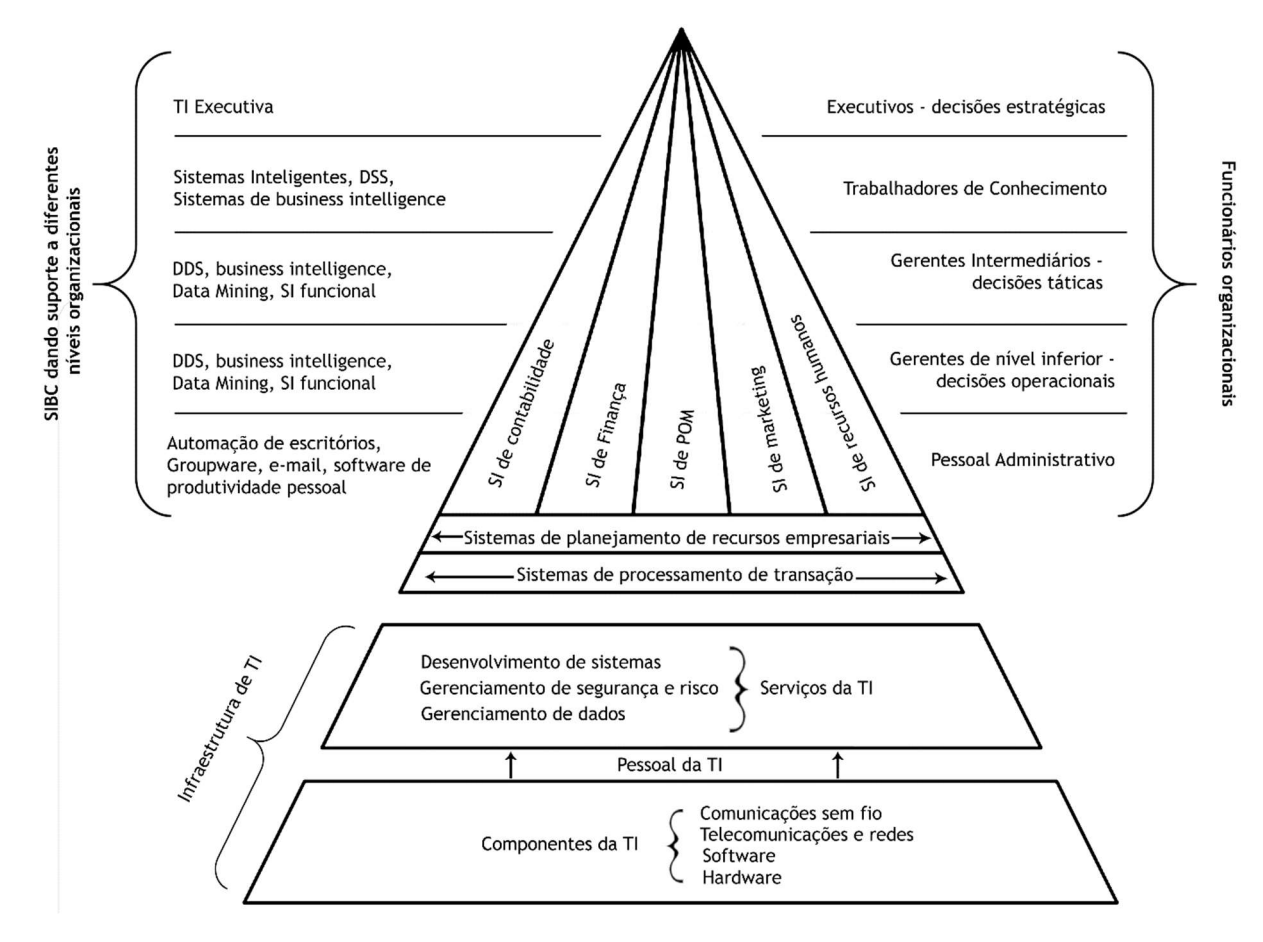

Figura 7 - Tecnologia da informação dentro da sua organização Fonte: Adaptado de Turban, Rainer e Potter (2005)

#### 2.3.1 Tecnologia de Hardware

As tecnologias de hardware abrangem todos os dispositivos e componentes eletrônicos que têm como finalidade captar dados de entrada, processalos conforme os requisitos, armazenar as informações geradas, exibir e distribuir os resultados obtidos para processos seguintes (O'BRIEN, 2003; BATISTA, 2004; AUDY; ANDRADE; CIDRAL, 2005).

Os componentes de um sistema de computador podem ser representados conforme a Figura 8.

Segundo O'Brien (2003), Turban, Rainer e Potter (2005), Audy, Andrade e Cidral (2008) e Laudon e Laudon (2011) as unidades de entrada correspondem aos periféricos que captam os dados a serem processados e convertem para um formato eletrônico inteligível pelo sistema de computador. Os mesmos autores definem que as unidades de saída correspondem aos meios de apresentação da resposta aos dados processados, em forma sonora ou visual.

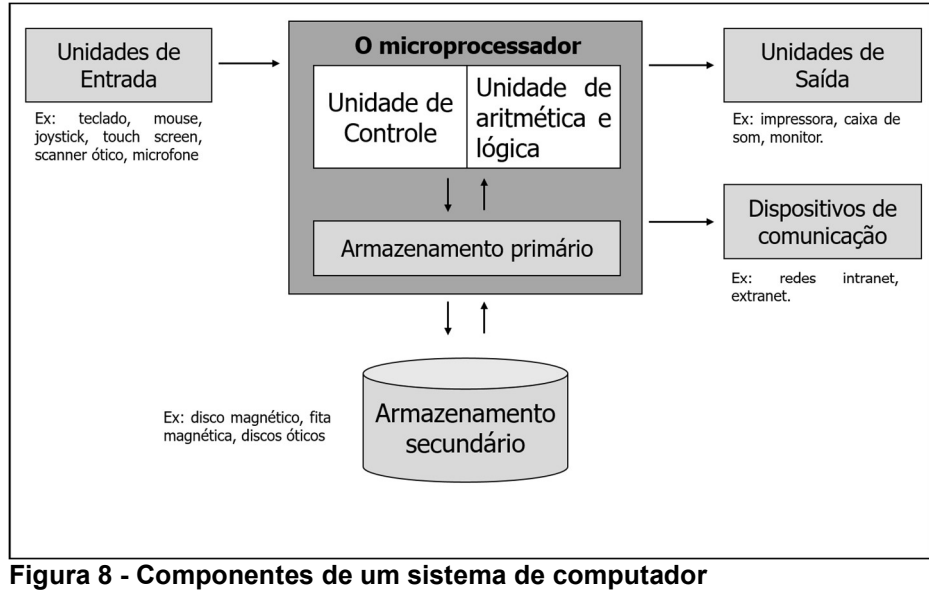

Fonte: Adaptado de O'Brien (2003) e Turban, Rainer e Potter (2005)

Já a unidade de controle obtém instruções dos softwares armazenados no armazenamento primário, após, decodifica-los controla o fluxo de dados para os demais componentes (unidade de aritmética e lógica, armazenamento primário e secundário, unidades de saída e dispositivos de comunicação) (O'BRIEN, 2003; TURBAN; RAINER; POTTER, 2005).

O armazenamento primário armazena provisoriamente dados e instrução que serão processados pelo microprocessador, durante o tempo de execução. Em seguida, os resultados são armazenados no armazenamento secundário, liberando o armazenamento primário. E, os dispositivos de comunicação são o canal de fluxo de dados, das redes externas para os computadores e vice-versa, tais como, a internet e intranet (O'BRIEN, 2003; TURBAN; RAINER; POTTER, 2005; AUDY; ANDRADE; CIDRAL, 2008).

Quanto as evoluções, com o avanço da tecnologia houve a redução dos componentes de hardware pela substituição de válvulas a vapor por componentes eletrônicos, como consequência, houve um aumento significativo de capacidade e redução de custo e tamanho, popularizando-se o uso do computador em larga escala nos ambientes organizacionais (O'BRIEN, 2003; REZENDE; 2003).

#### 2.3.2 Tecnologia de Software

O software é um programa de computador, que é um conjunto sequencial de instruções lógicas (algoritmos), que orientam o computador a executar uma determinada função, existem dois tipos de software: software de sistema e software aplicativo, conforme a Figura 9 (O'BRIEN, 2003; TURBAN; RAINER; POTTER, 2005).

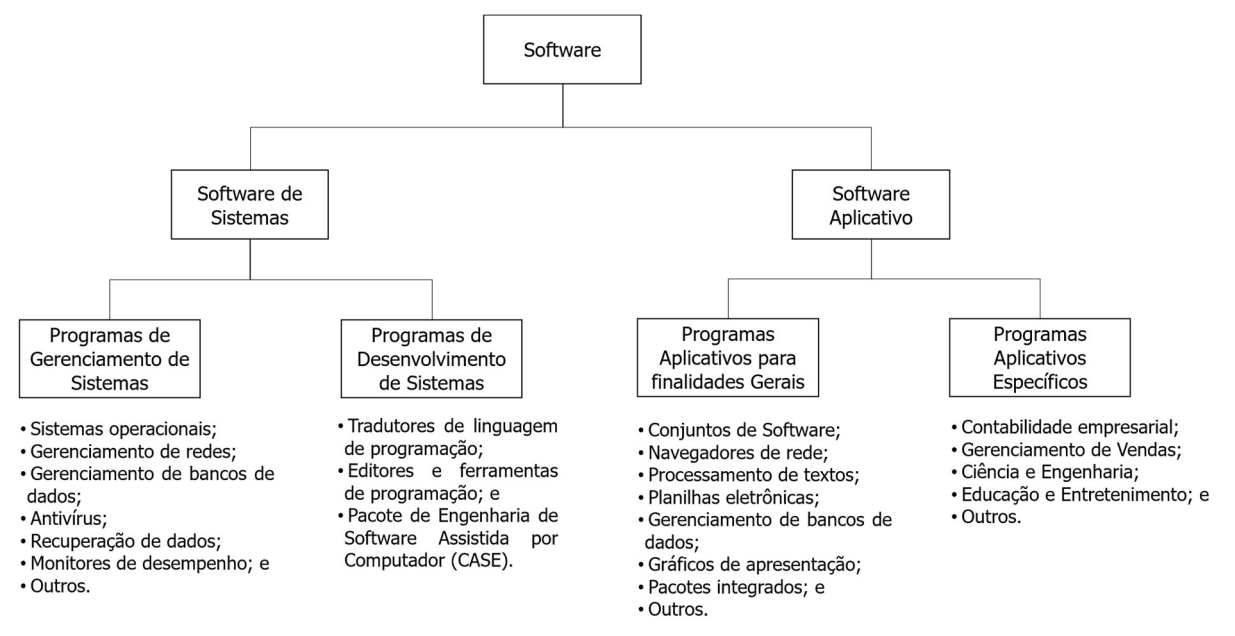

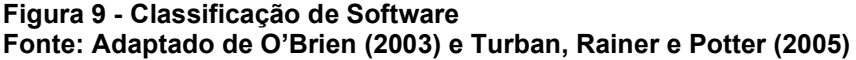

O software de sistema, se subdivide em dois, programas de Gerenciamento de Sistemas e Programas de desenvolvimento de sistemas. Os programas de gerenciamento de sistemas são a interface com o usuário que tem como finalidade alocar, controlar, otimizar, gerenciar tarefas, arquivos e os recursos computacionais (componentes de hardware), um clássico exemplo de software de sistema para gerenciamento de sistemas são os sistemas operacionais, sendo os mais comuns: Linux, Windows e Mac OS. Enquanto para programas de desenvolvimento de sistemas são as IDEs (Integrated Development Environment – Ambiente Integrado de Desenvolvimento), aonde o programa interpreta, compila e traduz para o computador um conjunto de instruções lógicas (algoritmo) desenvolvido em alguma linguagem, tais como, JAVA, PHP, C, VBA, entre outros (O'BRIEN, 2003; TURBAN; RAINER; POTTER, 2005).

O software aplicativo também é subdividido em dois, sendo, Programas para finalidades gerais e programas aplicativos específicos. Programas para finalidades gerais, são aqueles pela sua grande abrangência e aplicabilidade atendem necessidades gerais, a exemplo as planilhas eletrônicas, podem ser utilizadas desde o controle de estoque até para processar uma otimização de processo. Já os aplicativos específicos, consiste de um conjunto de programas com se propõe a resolver uma única finalidade, tais como o tratamento de dados (O'BRIEN, 2003; TURBAN; RAINER; POTTER, 2005).

A evolução do software se deu na medida que os componentes de hardware evoluíam e as necessidades de técnicas de desenvolvimento surgiam para administrar os custos e os tempos de produção (PRESSMAN, 2011; SOMMERVILLE, 2011).

Os custos associados a produção de um software é basicamente o tempo de dedicação necessário para a elaboração de algoritmos, e, conforme a demanda aumentava com a popularização dos computadores novas abordagens surgiam, principalmente com características de "reusabilidade", ou seja, aproveitar e adaptar algoritmos previamente escrito (PRESSMAN, 2011).

#### 2.3.3 Tecnologia de Rede e Telecomunicação

No ambiente organizacional, é comum envolver em um processo funcional a ação conjunta de múltiplas pessoas, próximas ou não, como, parceiros de negócios, clientes e funcionários, que contribuem para o todo. Para tornar isso possível, é necessário que haja um sistema de compartilhamento de dados, denominado rede e telecomunicação (LAUDON; LAUDON, 2011).

Uma rede segundo Sousa (2005, p. 37), "é um conjunto de equipamentos interligados de maneira a trocarem informações e compartilharem recursos, como arquivos de dados gravados, impressoras, modems, softwares e outros equipamentos".

Até a década de 90, a comunicação era realizada através dos sistemas postais, telefônicos ou fax. Entretanto, com a convergência das redes de computador, que se limitavam a troca de dados entre computadores, e, as redes telefônicas que limitavam-se a transmissão de voz, em uma tecnologia única conhecida como internet, foi possível superar barreiras geográficas, de tempo, custo e estruturais, ajudando as empresas a se administrarem quando estão dispersas geograficamente (O'BRIEN, 2003; LAUDON; LAUDON, 2011).

Portanto, as empresas estão se tornando cada vez mais em empresas conectadas em redes intranet e extranet. A intranet, segundo Tittel e Stewart (1997) apud Beraldi (2002, p. 26), "é uma rede privada que interliga uma organização com suas filiais e incorpora os protocolos, processos e padrões encontrados na internet". Já a extranet é uma expansão dos recursos de uma intranet, abrangendo outras organizações na rede, tais como, os parceiros de negócios e clientes (O'BRIEN, 2003; TITTEL; STEWART apud BERALDI, 2002).

Dentre os tipos de redes, há as redes locais (Local Area Network – LAN) e as remotas (Wide Area Network- WAN), que diferenciam-se pela distância de funcionamento, sendo o primeiro aplicável apenas a pequenas distâncias, aproximadamente 500 metros, e, a segunda em escala global (LAUDON; LAUDON, 2011).

2.3.4 Tecnologia de Gerenciamento de dados e Informações Organizacionais

O volume de dados que uma empresa precisa manipular diariamente são oriundas de diversas fontes, e, correspondem a uma função específica empresarial. A boa gestão desses dados através da organização e classificação, permitem a transformação desses dados brutos em informação útil, que podem ser traduzidas em estratégias competitivas, ou, ao menos, permitem um conhecimento amplo sobre o negócio (O'BRIEN, 2003).

Dessa forma os dados devem ser armazenados respeitando a uma hierarquia de dados que variam de modelo para modelo. Dentre os modelos existentes, tais como, a estrutural, em rede, relacional, não relacional e entre outros,

no presente trabalho será adotado um banco de dados relacional, devido a sua aplicabilidade e domínio do mercado de bancos de dados (BD), sendo utilizado pela Oracle, SQL Server, MySQL e PostgreSQL (TAKAI; ITALIANO; FERREIRA, 2005; MACHADO; ABREU, 2013; IMPACTA, 2018).

O modelo relacional deriva da teoria de conjuntos (matemática relacional) aonde os dados são organizados em estruturas simples como as linhas e colunas em tabelas bidimensionais, não possuindo um caminho pré-definido para acessar os dados, portanto, é indiferente para os usuários saberem onde estão localizados os dados (TAKAI; ITALIANO; FERREIRA, 2005, MACHADO; ABREU, 2013).

Os caracteres são os elementos lógicos mais simples, correspondendo a cada caractere alfanumérico ou especial que compõe um código, palavra, texto ou outro. Os campos são uma coleção de dados com o mesmo atributo, ou seja, possuem o mesmo tipo de dado, conforme a Figura 10, no campo "Nome" só há nomes. Enquanto os registros são um conjunto de campos de diferentes atributos ou não. Já as tabelas são um conjunto de registros relacionados, por exemplo, uma tabela de funcionários, terá dados de cadastro de cada funcionário, por exemplo, nome, data de admissão, RG, CPF e outros. E, por fim, um banco de dados é um conjunto de várias tabelas afins (O'BRIEN, 2003).

No modelo relacional, o BD é composto por caracteres, campos, registros e tabelas, conforme ilustrado na Figura 10.

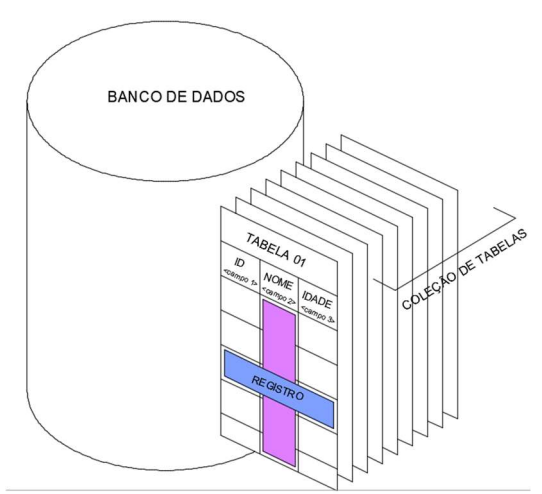

Figura 10 - Organização dos dados no modelo relacional Fonte: Autoria Própria

Devido a forma como os dados são organizados nos modelos relacionais,

segundo Takai, Italiano e Ferreira (2005) e Machado e Abreu (2013) complementam que algumas restrições devem ser impostas para impedir a inconsistência de dados, como valores duplicados, por meio da integridade de chave, entidade e referencial.

A integridade de chave é garantida utilizando um campo com chave primárias, que age como identificador único para cada registro. Já a integridade de entidade impede que as chaves primárias tenham valores nulos. E, a integridade de referência é garantida utilizando-se uma chave estrangeira (uma tabela que possui dados de uma outra tabela de chave primária), impedindo que um campo possua um valor que não consta na tabela origem.

Segundo Machado e Abreu (2013), o SQL (Structured Query Language – Linguagem Estruturada de Pesquisa), foi adotado como padrão para a manipulação e definição dos dados devido ao sucesso do mesmo pela forma simples do modelo conceitual.

2.3.5 Serviços de Tecnologia

Os Serviços de Tecnologia é composto por um conjunto de pessoas e organizações que oferecem soluções computacionais, apoiam o desenvolvimento de SIs e também abrangem as os indivíduos que trabalham e interagem com os SIs (TURBAN; RAINER; POTTER, 2005; LAUDON; LAUDON, 2011; TURBAN; VOLONINO, 2013).

#### 2.4 MICRO E PEQUENAS EMPRESAS

2.4.1 Classificação de Empresas

Na literatura não há um consenso definitivo de como classificar uma

empresa, cada organização define seus critérios conforme seus propósitos. Dentre os critérios existentes para caracterizar uma empresa pode-se dividi-los em critérios quantitativos, qualitativos e mistos. (DUTRA; GUALIARDI, 1984; VALENTE, 2004).

Alguns critérios comumentementes utilizados são apresentados no Quadro 1, que foi resultado de uma síntese elaborado por Migioli (2006), baseando-se nos trabalhos de Terence (2002), Duarte (2004) e Albuquerque(2004).

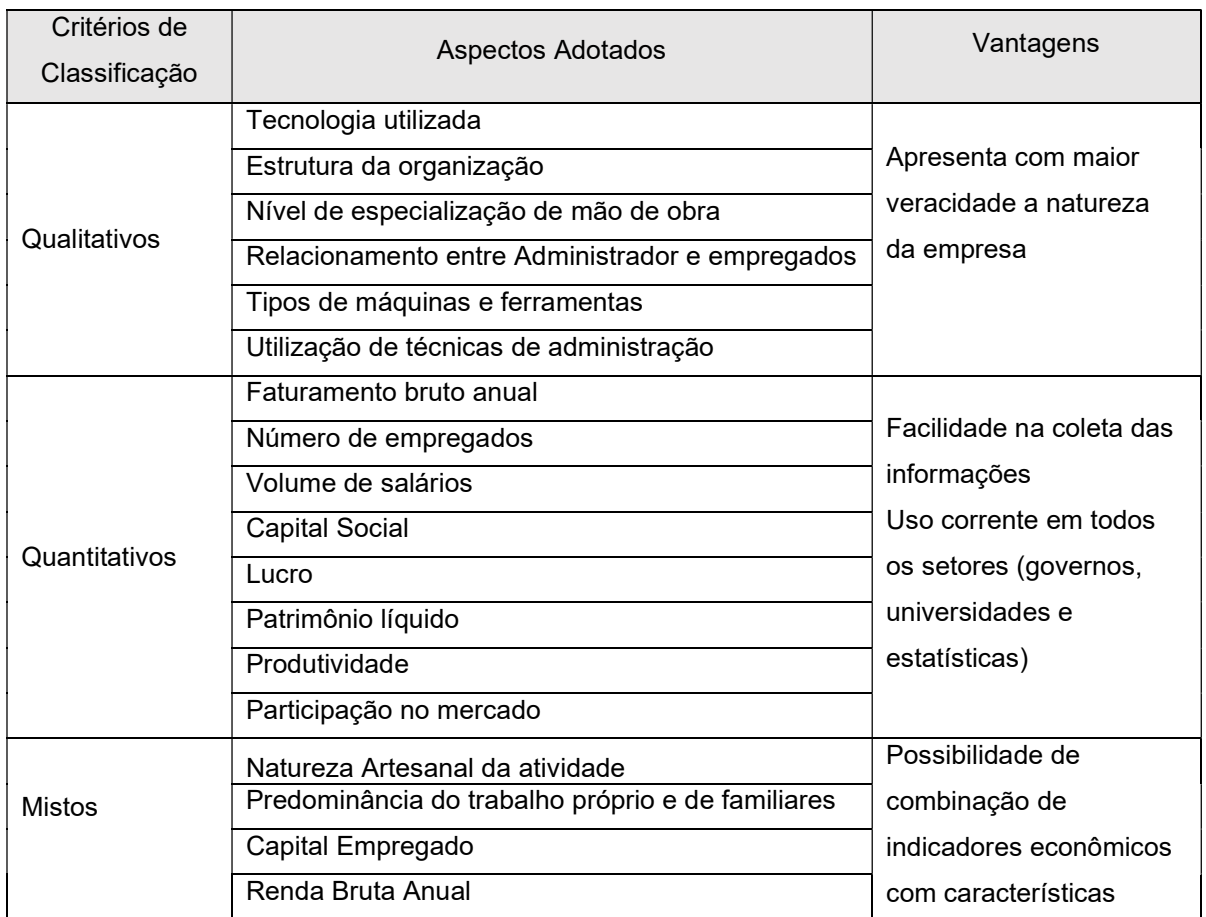

Quadro 1 - Critérios para classificar empresas. Fonte: Miglioli (2006).

No Brasil algumas organizações como o SEBRAE e o BNDES classificam as empresas conforme critérios iguais com parâmetros diferentes. Segundo o SEBRAE (2018) a classificação do porte empresarial pelo número de funcionários e pela receita bruta, respectivamente é conforme o Quadro 2 e Quadro 3.

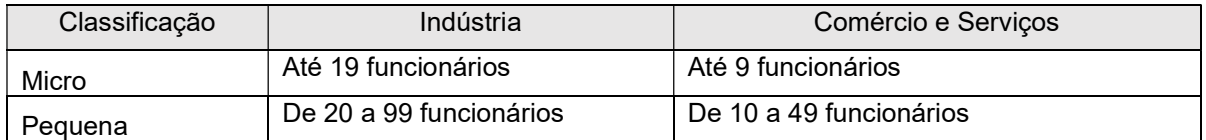

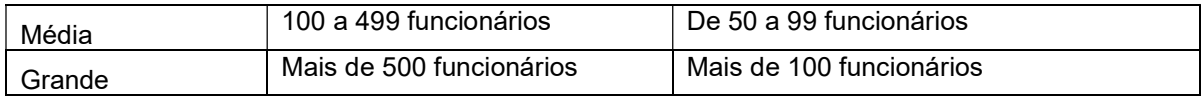

Quadro 2 - Classificação de empresas pelo número de funcionários Fonte: Adaptado de SEBRAE (2018)

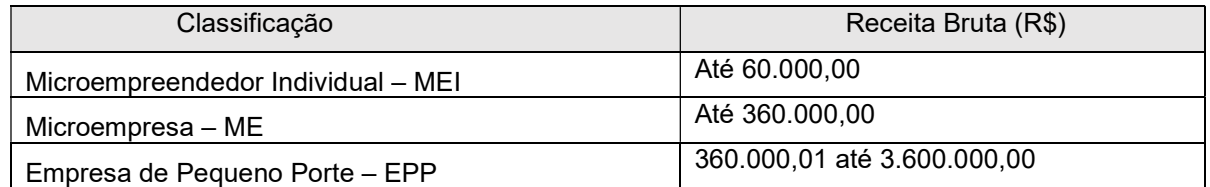

Quadro 3 - Classificação de empresas pela Receita Bruta Fonte: Adaptado de SEBRAE (2018)

Para o BNDES (2018) a classificação do porte empresarial pela renda anual é conforme o Quadro 4.

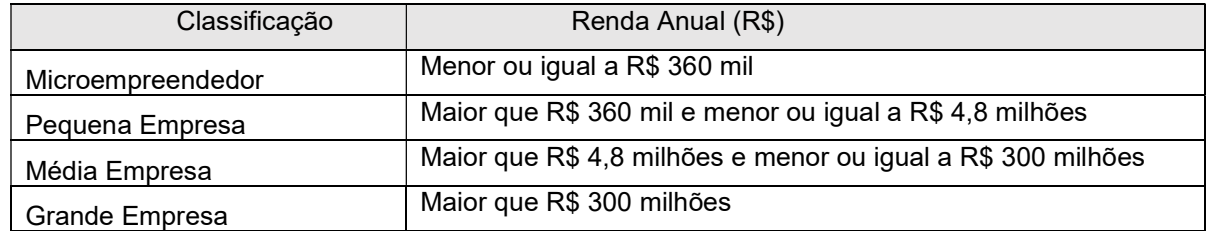

Quadro 4 - Classificação de empresas pela Renda Anual Fonte: Adaptado de BNDES (2018)

Ainda há uma classificação com relação ao porte empresarial segundo as empresas fornecedoras de SIGEs conforme apresentado no Quadro 5.

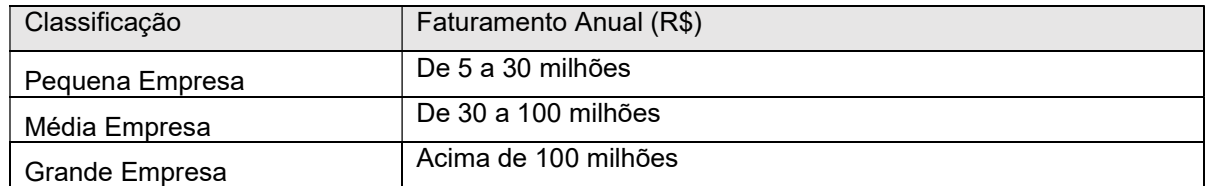

Quadro 5 - Classificação de empresas pelo Faturamento Anual Fonte: Mendes e Escrivão Filho (2002)

Observe que a faixa abrangida para ser considerada uma pequena empresa para os fornecedores de SIGEs é superior as faixas consideradas tanto para o Sebrae e o BNDES, evidenciando que a consideração de porte empresarial varia conforme os propósitos da organização.

No cenário comercial brasileiro, observa-se a relevância que as micros e pequenas empresas (MPEs) possuem ao se analisar a Figura 11.

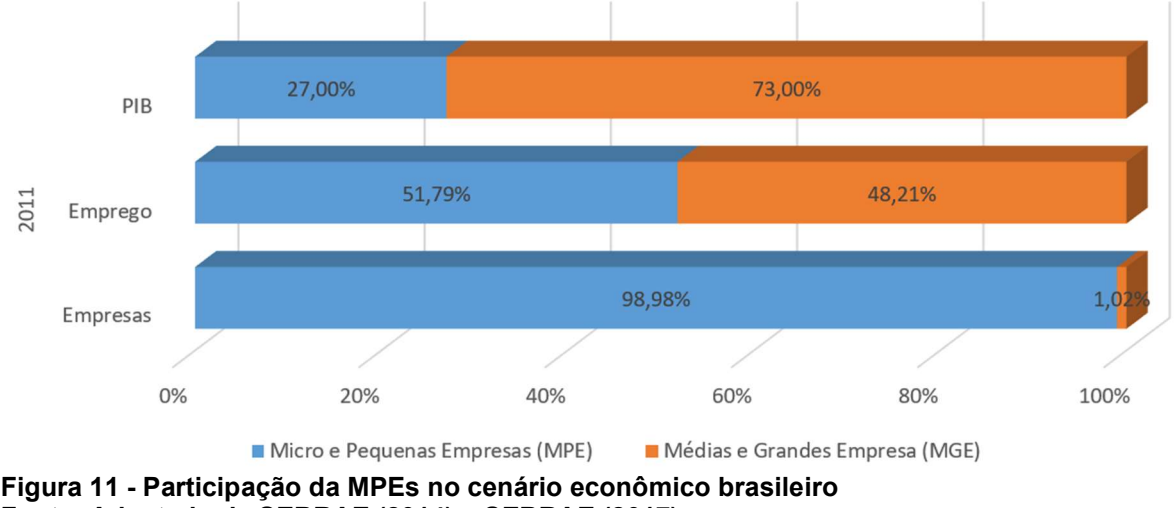

Fonte: Adaptado de SEBRAE (2014) e SEBRAE (2017)

No ano de 2011, mais que 98% de empresas eram MPEs, empregando mais que 50% da população de carteira assinada e representando uma contribuição de 27% no PIB brasileiro.

De acordo com Bôas (2015) "metade das empresas fundadas no Brasil fechou as portas após 4 anos de atividades". Silveira (2017), complementa que no ano de 2015 houve mais fechamento de empresas do que aberturas.

Esses dados representam um risco para a economia brasileira, visto que, as empresas não estão conseguindo se manter no mercado, e, principalmente por empregarem mais de 50% dos funcionários assalariados.

Evidentemente, não se pode atribuir a um único fator a alta taxa de mortalidade das empresas, e sim, a uma combinação de fatores que podem ser agrupados em 4 categorias: i) a situação do empresário antes da abertura; ii) o planejamento dos negócios; iii) a capacitação em gestão empresarial e iv) a gestão do negócio em si (SEBRAE, 2018).

Nota-se que 3 de 4 categorias estão associadas a capacidade do empreendedor em conhecer, planejar e gerir seu negócio, para sobreviver nesse

ambiente de negócio competitivo. Corroborando com esta ideia Izoton (2009, p.78), afirma que o empreendedor "[...] na maioria das vezes, não está apto ou não se preparou adequadamente para tocar o seu projeto empresarial.".

#### 2.4.3 TIC nas MPEs

Em busca de caracterizar o uso da TIC pelas MPEs o Sebrae (2015) elaborou uma pesquisa com 5953 empresas, das quais 61% afirmaram utilizar algum software de gestão que as auxiliam totalmente ou parcialmente nos processos de negócio de forma integrada, a distribuição desses dados por porte e setor estão na Figura 12.

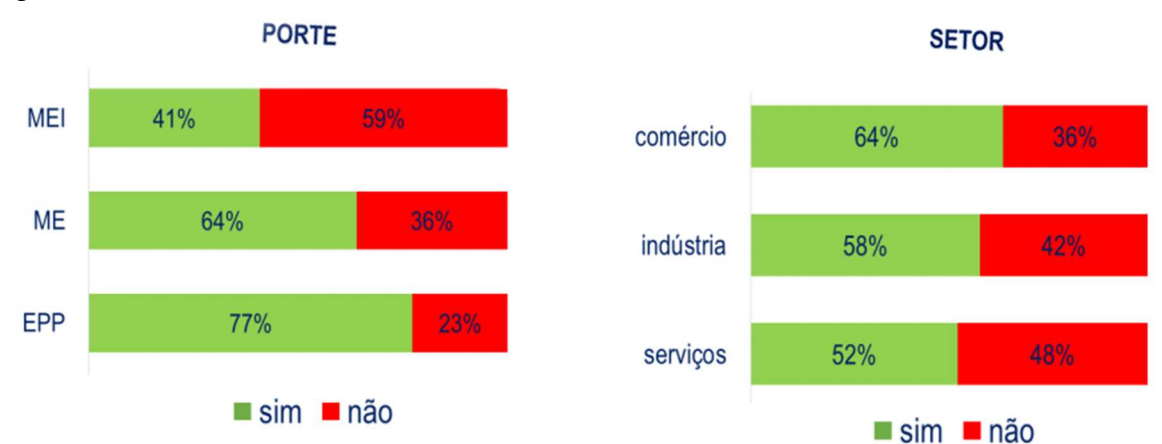

Figura 12 - Utilização de algum software de gestão integrado (parcial ou total) por porte e setor Fonte: Adaptado de SEBRAE (2015)

Observa-se que mesmo com o uso de algum software de gestão integrado (parcial ou total) para apoiar o gerenciamento do negócio, este não é fator determinante para garantir a sobrevivência organizacional no ambiente competitivo. Tal fato já havia sido constatado por Falsarella e Januzzi (2017, p. 611), "vale observar que ter SI e fazer uso das Tecnologias de Informação e Comunicação (TIC) não são por si condições suficientes que favoreçam a competitividade de uma organização em seu mercado de atuação.".

Ainda, segundo Padilha e Marins (2005), o custo médio total de aquisição de ERPs foi de 15 milhões de dólares (sendo o valor mais alto 300 milhões de dólares e o mais baixo 400.000 dólares), fazendo-se a conversão da moeda para o real, mesmo o menor valor encontrado não está acessível em termos econômicos, para as MPEs segundo a classificação do SEBRAE e BNDES. Portando, uma alternativa para as MPEs é utilizar um software de gestão free, que pode ser adquirida por um valor substancialmente menor (SALEH, 2004).

# FORNECEDORES DE SIGES

Os fornecedores de SIGEs são um conjunto de empresas e pessoas especializadas para prover a solução computacional de uma organização.

No contexto de fornecedores de SIGEs, três empresas ganham destaque por representar juntos 81% de todo o mercado, sendo, a TOTVS, SAP, ORACLE com 35%, 31% e 15% respectivamente, conforme a Erro! Nenhum nome foi dado ao indicador. (MEIRELLES, 2018).

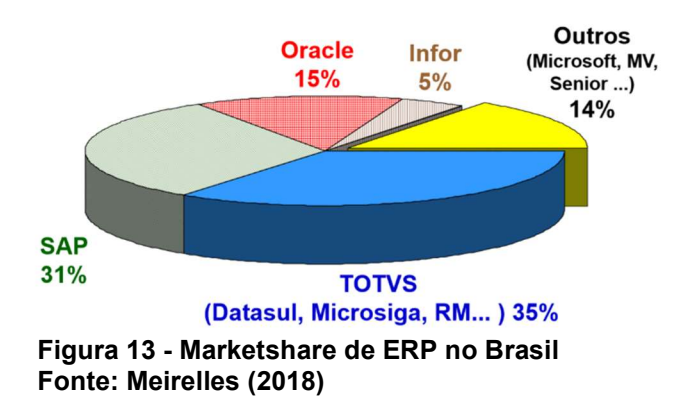

Dentre os softwares de gestão disponíveis no mercado há uma grande diversidade, podendo se dividir em 3 grandes grupos, sendo os, sistemas gratuitos, livres e os proprietários, cada uma delas com suas respectivas vantagens e desvantagens.

#### 2.5.1 Software Livre X Software Gratuito X Software Proprietário
É considerado como um software livre todo e qualquer programa de computador que respeite as 4 liberdades impostas pela FSF (Free Software Foundation – Fundação de Software Livre):

- a) A liberdade para rodar o programa como desejar, para qualquer propósito (Liberdade 0);
- b) A liberdade para estudar como o programa funciona, e, altera-lo conforme as suas necessidades (Liberdade 1). Acesso ao código fonte é pré-condição para isso;
- c) A liberdade para redistribuir cópias, pois assim, você pode ajudar os outros (Liberdade 2);
- d) A liberdade para distribuir cópias modificados por para outros (Liberdade 3). Permitindo que toda a comunidade se beneficie das suas modificações. Acesso ao código fonte é pré-condição para isso.

O termo software livre está associado a ter controle sobre a tecnologia que é utilizada, ou seja, segundo a FSF (2018), "os usuários possuem a liberdade de executar, copiar, distribuir, estudar, mudar e melhorar o software" conforme as necessidades, ou seja, é uma questão de liberdade, não de preço, inclusive a comercialização de softwares livres é permitida, desde que continuem a respeitar os critérios estabelecidos pela FSF (FSF, 2018).

Em uma definição elaborado por Reis (2003, p.14):

Software livre é qualquer software cuja a licença garanta ao seu usuário liberdades relacionadas ao uso, alteração e redistribuição. Seu aspecto fundamental é o fato do código-fonte estar livremente disponível para ser lido, estudado ou modificado por qualquer pessoa interessada.

O desenvolvimento de softwares livres era uma prática comum entre as décadas de 60 até meados da década de 70. Na época, o software era distribuído como uma extensão ao hardware, então, havia uma troca constante de códigos desenvolvidos entre universidades, institutos de pesquisa e empresas, que faziam parte da mesma comunidade. Entretanto, esse cenário começou a mudar a partir da segunda metade da década de 70, quando as distribuições dos mesmos começaram a se tornar licenciadas, iniciando-se assim os primeiros movimentos organizados em prol ao desenvolvimento de softwares livres (SALEH, 2004).

Diante desse contexto, o americano Richard Stalmann em 1983 fundou a FSF (Free Software Foundation – Fundação de Software Livre), com a finalidade de promover a difusão do espirito colaborativo para aprimorar cada vez mais uma aplicação, disseminar conhecimento através da disponibilização de códigos fontes e metodologias de trabalho (STALMANN, 2001).

Para evidenciar a diferença entre softwares livres e gratuitos (freeware), há muitos exemplos de programas de computador do cotidiano que são utilizados sem custo, e, a distribuição desse software é gratuita, tais como, navegadores de internet. Entretanto, o código fonte não é disponibilizado para o usuário estudar, aprimorar e redistribuir, não atendo aos requisitos estabelecidos para softwares livres (SALEH, 2004).

Os softwares proprietários, são aqueles às quais para se ter o direito de uso do software é necessário adquiri-lo por meio de uma licença, que por sua vez pode ter um tempo estabelecido para expirar ou ser vitalício, estes também com o compromisso de não redistribuí-lo ou modifica-lo (SALEH, 2004).

2.5.2 Comparativo entre alguns SIGEs disponíveis no mercado com foco em MPEs

A Figura 14 é um comparativo entre alguns dos Sistemas Integrados de Gestão Empresarial (SIGEs) disponíveis no mercado. Sendo que 4 delas são categorizadas como software livre (OpenBravo, OpenTabe, Adempiere e WebERP), 2 como software proprietário (SAP Business One e TOTVS Fly One manufatura) e 1 como software gratuito o MarketUP.

Vale ressaltar que todos os SIGEs escolhidos têm como mercado alvo atender as MPEs. O quadro comparativo tem como finalidade, apresentar forma simples as principais características do software, tais como, os módulos abrangidos, a existência ou não de suporte nacional, interfaces WEB e local, a geração de relatórios e integração com outros pacotes comerciais.

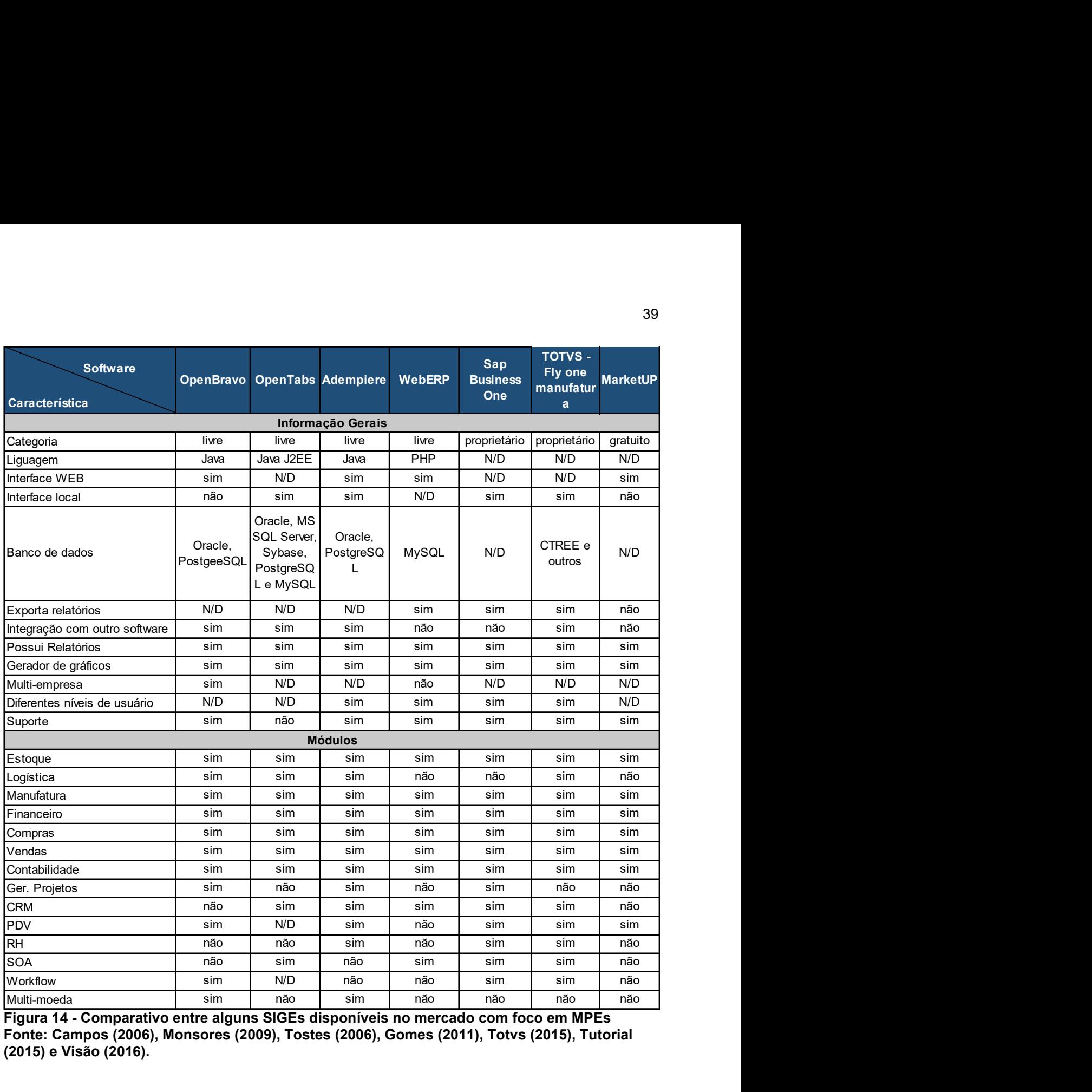

Figura 14 - Comparativo entre alguns SIGEs disponíveis no mercado com foco em MPEs Fonte: Campos (2006), Monsores (2009), Tostes (2006), Gomes (2011), Totvs (2015), Tutorial (2015) e Visão (2016).

## MATERIAL E MÉTODOS

Nesta seção será descrito a classificação e a metodologia da pesquisa que serão empregados para a coleta de dados essenciais para a realização deste trabalho. De acordo com Gil (2009, p. 17) pesquisa é um "procedimento racional e sistemático que tem como objetivo proporcionar respostas aos problemas que são propostos.". Para Kauark, Manhães e Medeiros (2010), denomina-se pesquisa o ato de procurar respostas e soluções com a finalidade de explicar um fenômeno.

## 3.1 CLASSIFICAÇÃO DA PESQUISA

Segundo Kauark, Manhães e Medeiros (2010), a classificação da pesquisa é importante pois determina os instrumentos e procedimentos no processo de investigação. A mesma autora complementa que a pesquisa pode ser classificada conforme a sua abordagem, natureza, objetivo e procedimentos, ilustrado na Figura 15.

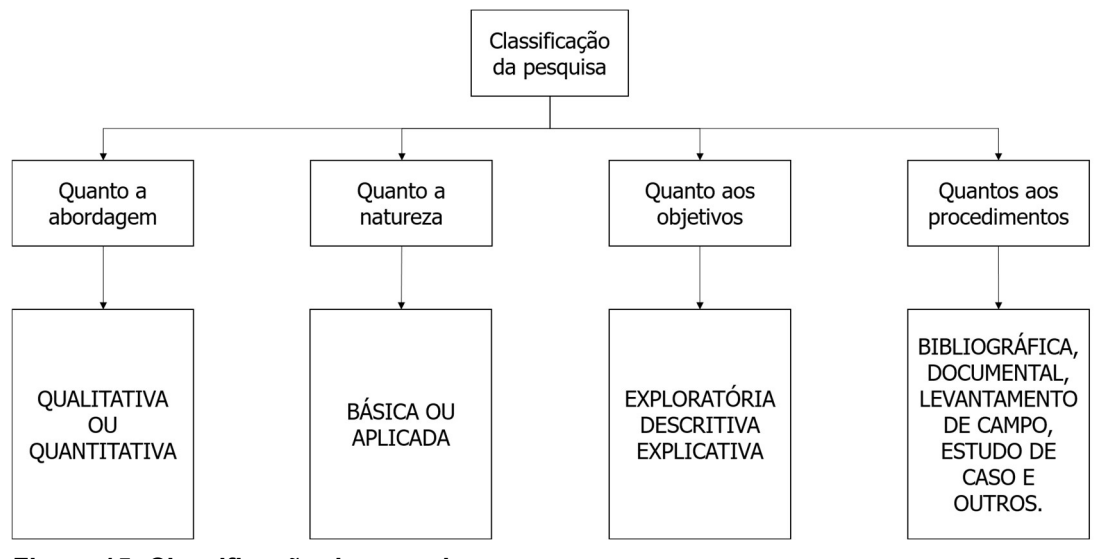

Figura 15- Classificação da pesquisa Fonte: Adaptado de Gil (2008) e Kauark, Manhães e Medeiros (2010)

Quanto a abordagem, a pesquisa pode ser classificada como quantitativa, qualitativa ou a combinação de ambas. A pesquisa quantitativa tem como finalidade analisar, classificar e identificar padrões aplicando-se técnicas matemáticas, tais como a estatística. Já a abordagem qualitativa considera que há um elo entre o objeto de estudo e o fenômeno, partindo do pressuposto de observações e interpretação do fenômeno a partir do contato direto do pesquisador com o fenômeno (DANTON, 2000; GIL 2008; KAUARK; MANHÃES; MEDEIROS, 2010).

O presente trabalho caracteriza-se quanto a abordagem como qualitativa, pois, utilizar-se-á uma entrevista de forma a identificar os processos de negócios da empresa e os requisitos envolvidos, para a elaboração de um sistema de informação personalizado que se adeque às necessidades da empresa.

Marconi e Lakatos (2008), afirmam que há diferentes tipos de entrevista, podendo ser agrupadas em estruturada e não estruturada. As entrevistas estruturadas são aquelas aonde há um roteiro previamente estabelecido, ou seja, utilizando-se um formulário com perguntas fixas, objetiva-se extrair respostas do mesmo conjunto de perguntas dos entrevistados, permitindo uma posterior comparação entre as respostas (MARCONI; LAKATOS, 2008; LODI, 1974 apud MARCONI; LAKATOS, 2008).

Enquanto as entrevistas não estruturadas, são aquelas aonde o entrevistador tem a liberdade para direcionar a entrevista de forma a explorar um determinado assunto. Há três tipos de entrevistas não estruturadas, sendo, as entrevistas focalizadas, clínica e não dirigida. As entrevistas focalizadas, tem um roteiro semiestruturado em forma de tópicos onde podem surgir perguntas complementares de acordo com a entrevista. A entrevista clínica tem como objetivo explorar os sentimentos e causas da conduta das pessoas, enquanto a não dirigida, não possui roteiro algum, tem caráter exploratório, o entrevistador incentiva a resposta (MARCONI; LAKATOS, 2008).

Portanto, nessa pesquisa será utilizado uma entrevista do tipo não estruturado focalizado, visto a sua capacidade de obter respostas específicas sobre um assunto e ter a liberdade de formar novas perguntas complementares de forma a garantir um melhor entendimento dos requisitos e processos inerentes.

Segundo Kauark, Manhães e Medeiros (2010, p.24), a natureza da pesquisa pode ser básica ou aplicada, uma pesquisa básica tem como finalidade "gerar conhecimentos novos e úteis para o avanço da ciência sem aplicação prática prevista". Para o mesmo autor, uma pesquisa aplicada tem como finalidade "gerar conhecimentos para aplicação prática, dirigida à solução de problemas específicos".

O presente trabalho tem como natureza aplicada, pois, tem como finalidade desenvolver um sistema de informação que integre parcialmente a organização, proporcionando agilidade empresarial para a gestão de estoques, compras e vendas.

De acordo com Gil (2008), a pesquisa pode ser classificada quanto aos objetivos como, exploratório, descritivo e explicativo. As pesquisas com objetivos exploratório apresentam uma visão macro do problema e objetivam formular e aprimorar hipóteses e ideias. Já uma pesquisa descritiva tem como escopo descrever a relação entre as variáveis de um determinado fenômeno ou evento. Enquanto as explicativas objetivam a identificação de fatores que determinam, influem e/ou contribuem para a ocorrência dos fenômenos (GIL 2008; KAUARK; MANHÃES; MEDEIROS, 2010).

Este trabalho se classifica quanto aos objetivos como descritivo, pois, visa descrever a relação entre as variáveis que influem sobre o negócio no desenvolvimento de um sistema de informação.

Conforme Gil (2009), uma pesquisa pode ser classificada com relação aos procedimentos como documental, se faz uso de documentos com ou sem tratamento analítico de dados, tais como os relatórios empresariais, jornais, boletins, fotografias, memorando e entre outros. Prodanov e Freitas (2013), complementam que pesquisa documental é um processo de agregação de valor a informação por meio de sua organização.

Ainda de acordo com Gil (2009), uma pesquisa pode ser classificada como estudo de caso quando houver um estudo incessante a cerca de um assunto especifico, abrangendo-o em sua totalidade. Segundo Yin (2001, p. 32, apud Prodanov e Freitas, 2013, p. 61), "um estudo de caso é uma investigação empírica que investiga um fenômeno contemporâneo dentro de seu contexto da vida real, especialmente quando os limites entre o fenômeno e contexto não estão claramente definidos.". Prodanov e Freitas (2013, p. 60), complementam que pela característica do estudo de caso pode "permitir novas descobertas de aspectos que não foram previstos inicialmente."

Portanto com relação aos procedimentos, este trabalho se enquadra como uma pesquisa documental e como um estudo de caso, visto que, por meio da coleta de dados que serão fornecidos pela empresa e seus funcionários, haverá um estudo profundo e específico com a finalidade de desenvolver um sistema de informação que melhore o fluxo e gestão de dados empresariais. A classificação da pesquisa com

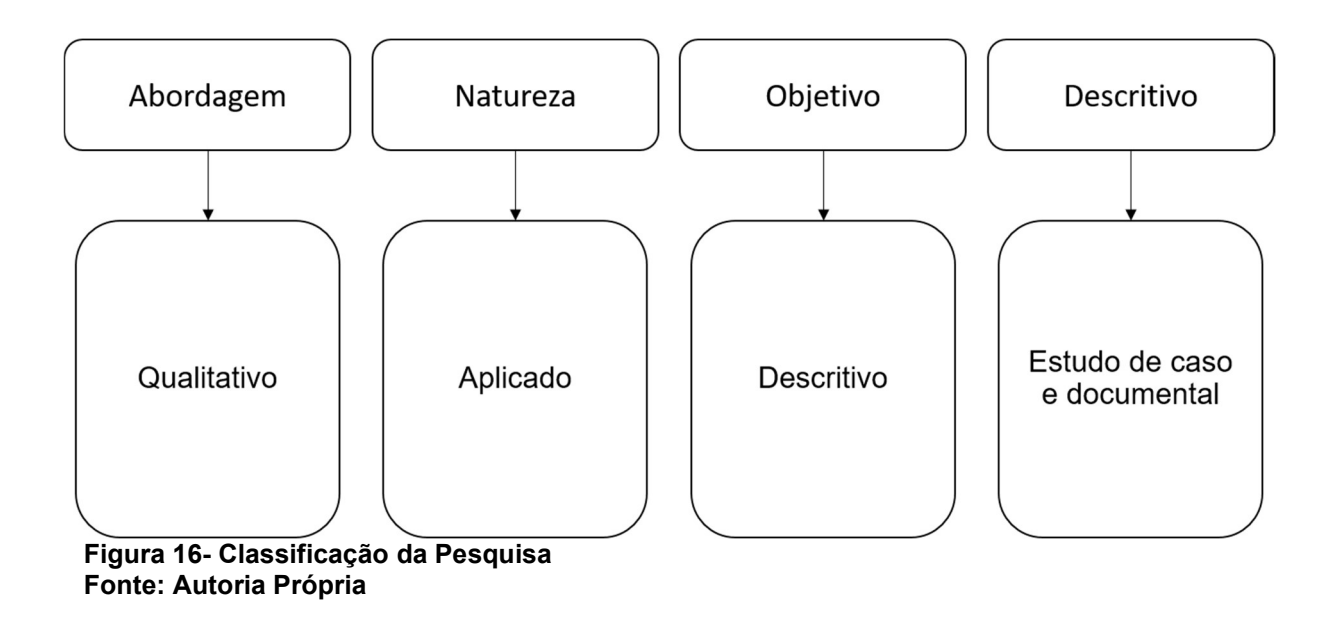

relação a abordagem, natureza, objetivo e procedimentos é conforme a Figura 16.

## 3.2 PLANEJAMENTO PARA DESENVOLVER O SISTEMA

É descrito nesse tópico o planejamento adotado para desenvolver o sistema, conforme a Figura 17.

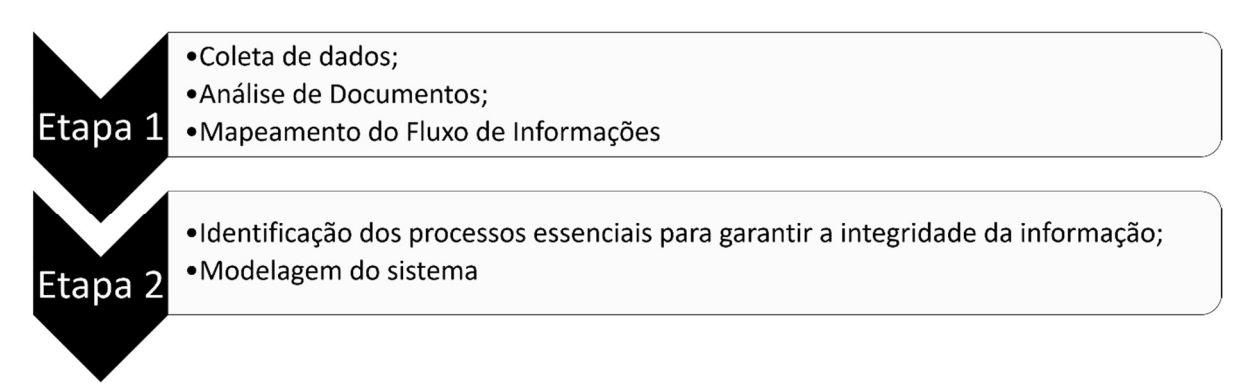

Figura 17 – Procedimento adotado para desenvolver o sistema Fonte: Autoria própria

A primeira etapa, consistiu no levantamento de dados e informações imprescindíveis para a modelagem do sistema, por meio de entrevistas semiestruturas e observações diretas no ambiente de trabalho. E, a partir do mapeamento do fluxo de informações, foi possível identificar processos críticos para garantir a integridade do sistema, permitindo o controle do processo como um todo.

Já na segunda etapa, houve a compatibilização de todos os requisitos levantados na etapa anterior, para o sistema que estava sendo desenvolvido no Microsoft Office Excel ®.

3.3 MATERIAL

O sistema foi desenvolvido utilizando-se o Microsoft Excel ® 2016, pela licença estudantil disponibilizada pela Universidade Tecnológica Federal do Paraná.

O Microsoft Excel ® é uma planilha eletrônica que permite a organização e manipulação dos dados de forma tabular, está bem infundido nos mais diversos segmentos industriais, independentemente do porte. Fato constatado pela facilidade de modelar soluções e por permitir a sua customização caso o usuário saiba uma linguagem própria de programação o VBA (Visual Basic for Application) que também permite a integração com outros programas da Microsoft e outros, a partir da importação de bibliotecas.

#### CARACTERIZAÇÃO DA EMPRESA

O estudo foi realizado em uma empresa de confecção de uniformes profissionais de pequeno porte, presente no mercado desde o ano 2000. Está situada no oeste paranaense e fornece uma vasta variedade de uniformes de qualidade para os mais diversos segmentos industriais de seus clientes.

A empresa possui atualmente 12 funcionários multitarefas que executam os processos de corte, costura, bordado, serigrafia e embalagem. E, em especial, 3 funcionários que além de executar os processos já citados, lidam com o gerenciamento da empresa e no relacionamento direto com clientes e fornecedores.

Atualmente a empresa faz uso de dois sistemas para auxiliar seus

processos de negócio, sendo a Intelitec, para a emissão de notas fiscais, e, uma planilha de precificação que foi desenvolvida pela Staff Consultoria, empresa júnior de Engenharia de Produção da Universidade Tecnológica Federal do Paraná, câmpus Medianeira.

Infelizmente, nenhum dos sistemas permite à empresa um controle integrado sobre os seus processos de negócio, pois, tratam de processos específicos de forma isolada, ou seja, inviabiliza uma visão holística do processo, foco desde trabalho.

#### RESULTADOS E DISCUSSÕES

## DESCRIÇÃO DO FLUXO DE INFORMAÇÃO ATUAL DA EMPRESA

O fluxo de informação, Figura 21, é iniciado a partir do recebimento da ordem de compra (OC) do cliente, especificando a quantidade e os produtos requeridos. Em seguida, a proprietária, por meio da planilha de precificação, orça um a um os produtos especificados na OC

A precificação é realizada deslocando-se por 3 abas, a de "Produto", "Matéria-Prima" e "Precificação". Na aba "Produto", é realizado a escolha do produto de interesse, por meio de um filtro, conforme Figura 18. Importante frisar, a necessidade de manter somente um produto no filtro, pois a planilha precifica somente 1 produto por vez.

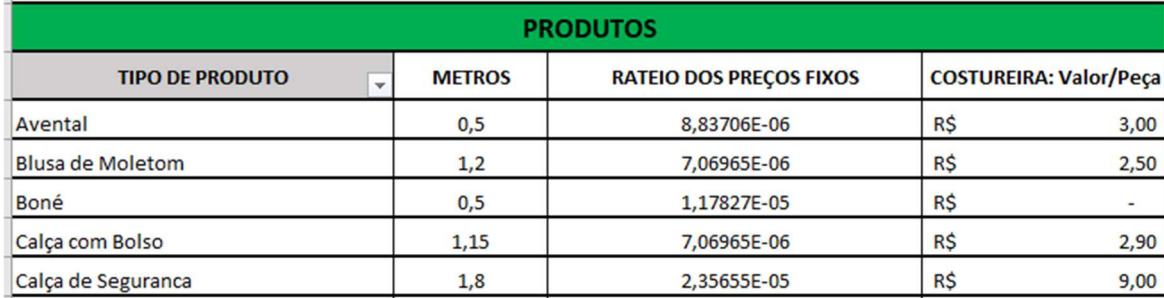

Figura 18 – Tela para a seleção do produto Fonte: Autoria própria

Em seguida há a seleção do tecido que será utilizado no produto por procedimento análogo. E, a definição da quantidade de cada aviamento para a confecção do produto, Figura 19.

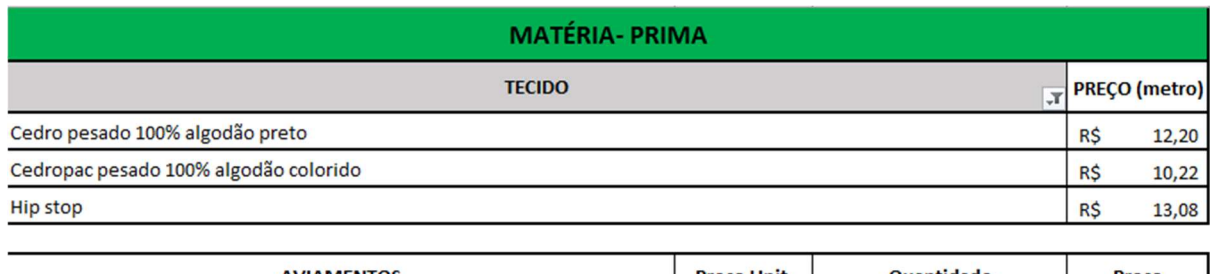

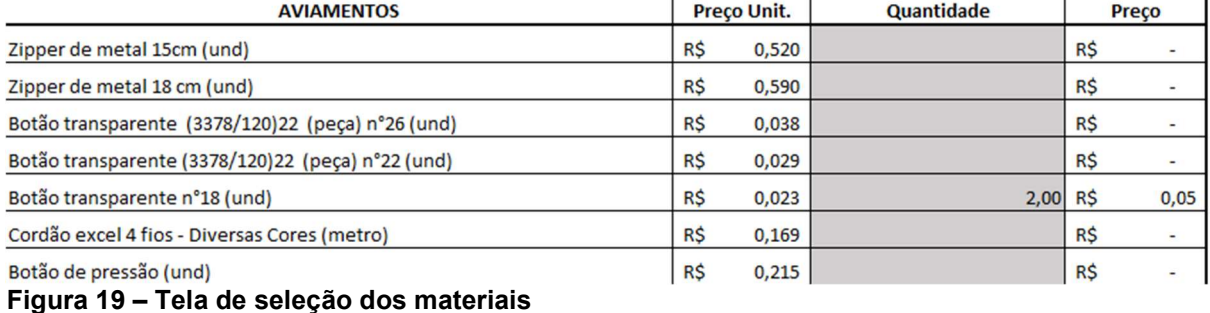

Fonte: Autoria própria

Por fim, na aba de "Precificação", retorna o preço a ser cobrado com base na quantidade a ser produzida do produto, e, acrescentando-se o imposto para a comercialização e a margem de lucro, Figura 20.

| <b>PRECIFICAÇÃO</b>                          |     |                |  |  |  |  |
|----------------------------------------------|-----|----------------|--|--|--|--|
| Tecido                                       | R\$ | 801,95         |  |  |  |  |
| <b>Aviamentos</b>                            | R\$ | 0,94           |  |  |  |  |
| Costureira / Tercerizados                    | R\$ | 65,20          |  |  |  |  |
|                                              | R\$ | 868,09         |  |  |  |  |
|                                              |     |                |  |  |  |  |
| <b>Custos Fixos</b>                          | R\$ | 43,20          |  |  |  |  |
| Bordado/Serigrafia                           | R\$ | 18,00          |  |  |  |  |
| Porcentagem de Lucro                         |     | 18%            |  |  |  |  |
| <b>Quantos produtos</b><br>serão fabricados? |     | $\overline{2}$ |  |  |  |  |

Figura 20- Tela de Precificação Fonte: Autoria própria

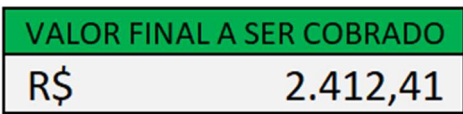

Finalizado a precificação, a empresa retorna ao cliente o valor total dos produtos especificados. Caso o cliente aceite a proposta orçamentária, a OC é encaminhada para o setor de produção, onde, antes de começar a produção, verificase no estoque, se há material (tecidos e aviamentos) em quantidade suficiente para a confecção dos produtos. Se não houver, os materiais faltantes são encomendados em um fornecedor, caso contrário, a confecção dos uniformes é iniciada.

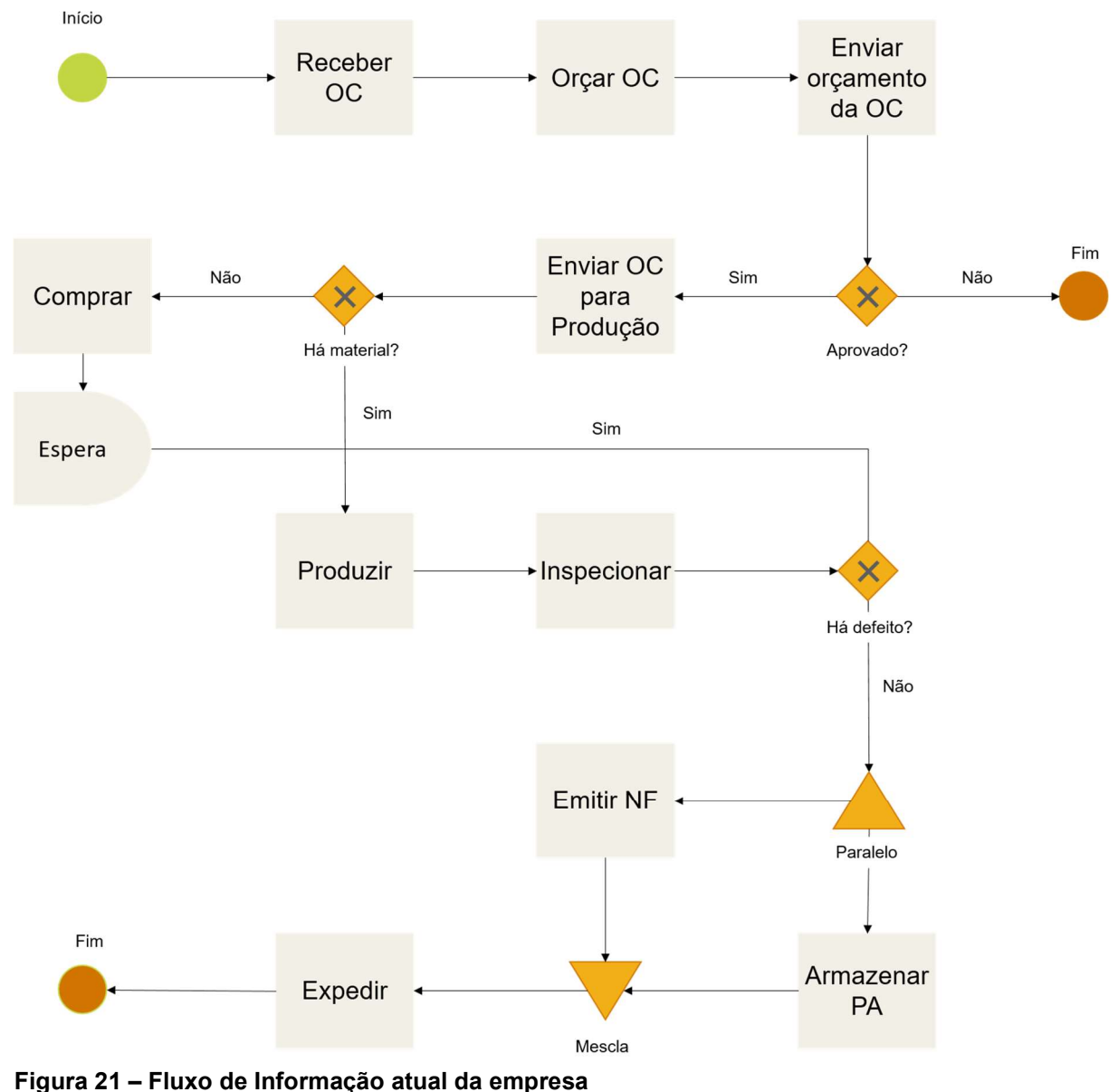

Fonte: Autoria própria

Após a finalização da confecção, os produtos são inspecionados pra garantir a qualidade total do produto final. Caso haja algum defeito, retorna para o setor de produção para realizar os ajustes necessários, caso contrário, os produtos são armazenados, e, em paralelo, inicia-se o processo de emissão de nota fiscal (NF). Quando a nota estiver pronta, os produtos estão prontos para serem expedidos.

#### 4.2 ANÁLISE DO FLUXO DE INFORMAÇÃO ATUAL DA EMPRESA

Note que no fluxo atual não há nenhum tipo de controle, ou, presença de indicadores que auxiliam a tomada de decisão. Por exemplo, quando se confecciona um produto, não há a retirada dos materiais (tecidos e aviamentos) utilizados do estoque, ou, até mesmo, quando se faz uma nova aquisição, não há a adição dos mesmos ao estoque. Comprometendo assim, a responsividade da empresa com relação às flutuações do mercado, por falta de material.

Assim como, mesmo utilizando-se a planilha de precificação para orçar as solicitações dos cientes, na qual para ser desenvolvida foi necessário realizar o levantamento de todos os custos diretamente ou não relacionados à produção, tais como, gastos com luz, água, internet, telefone, funcionários e entre outros, não permite à empresa ter um conhecimento pleno sobre o seu negócio. Pois ao ser questionada quanto a sua situação financeira, a empresa não soube responder com exatidão se estava lucrando, e, se sim, quanto.

Ainda com relação a precificação, nota-se um retrabalho, pois, por maior que seja o mix de produto ofertado pela empresa, toda vez que tiver que orçar um produto, se faz necessário a definição da quantidade de aviamentos

Outra situação preocupante notada, foi o direcionamento da OC para o setor de produção, contendo dados dos clientes e o valor final da negociação, possibilitando aos funcionários terem uma noção do faturamento da empresa.

#### 4.3 PROPOSTA PARA UM NOVO FLUXO DE INFORMAÇÃO DA EMPRESA

Como foi notado um pequeno retrabalho no momento da precificação, sendo necessário a definição da quantidade e tipo de aviamento para cada produto orçado, a primeira proposta é criar um banco de dados com todos os produtos, e, suas respectivas quantidade e tipo de aviamento, por tamanho. Acompanhado de uma interface de cadastro de novos produtos, aviamentos e tecidos para garantir a flexibilidade do sistema.

Outra proposta é implantar um sistema de controle de estoque, embora a empresa atue "sob encomenda", no sentindo de ter em estoque somente a quantidade necessária para produzir os uniformes requeridos pelo cliente.

Criar um template de ordem de produção (OP) da empresa, contendo somente informações necessárias para confeccionar o uniforme, tais como, quantidade, modelo do uniforme, tamanho, tecido e data limite para terminar a confecção dos uniformes.

E, por fim, ter uma interface de controle sobre todas as propostas orçamentárias recebidas e aprovadas, armazenando-a em um banco de dados a fim de obter um histórico de vendas no decorrer do ano e por cliente, permitindo a empresa verificar se o faturamento mensal está sendo suficiente ou não, para manter a empresa ativa, e, analisar a representatividade do cliente em relação ao faturamento total anual.

## 4.4 IDENTIFICAÇÃO DOS REQUISITOS

Para cada um dos processos identificados como potenciais pontos de melhoria para garantir a integridade da informação da empresa, foram identificados quais os requisitos ou dados necessários para que isto ocorra, conforme descrito no Quadro 6.

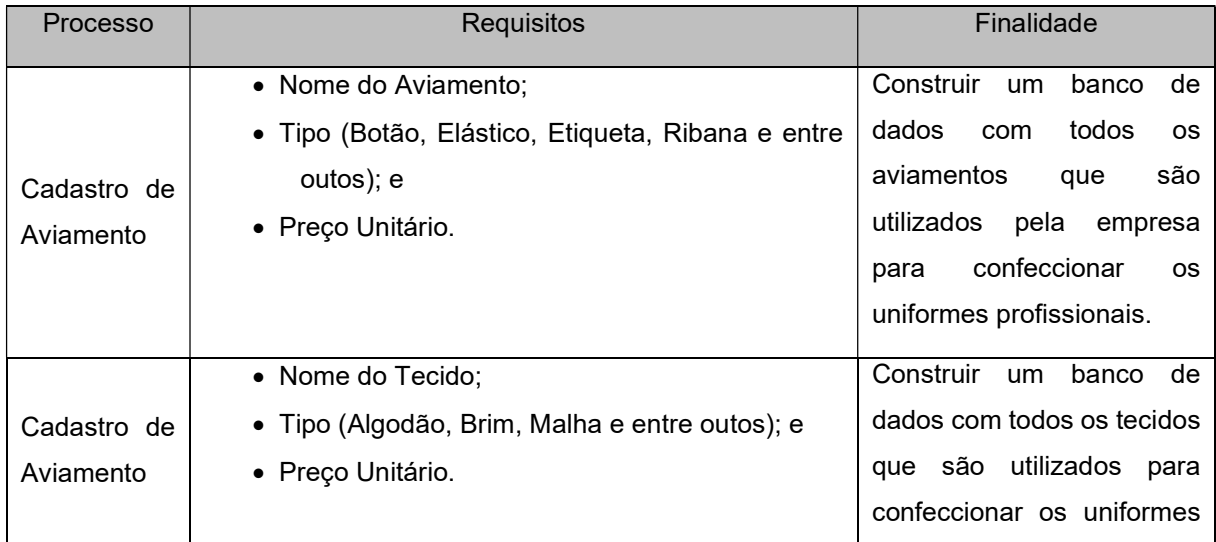

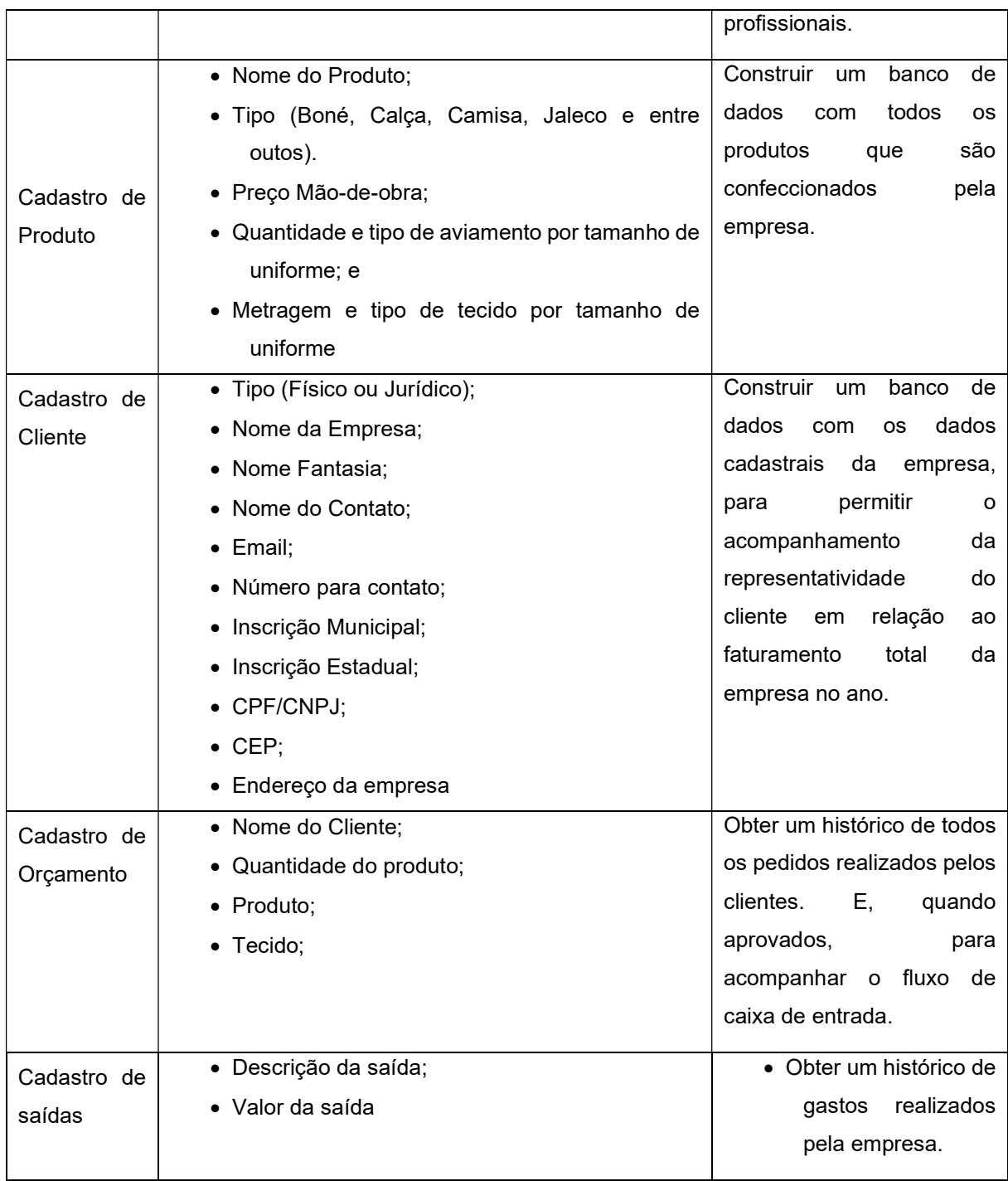

Quadro 6 – Descrição dos requisitos Fonte: Autoria Própria

# 4.5 DESCRIÇÃO DO SISTEMA CONSTRUÍDO

do sistema são meramente ilustrativas, ou seja, exemplificam o funcionamento do sistema caso a empresa adote o sistema modelado e faça as devidas alimentações. A seguir será descrito o novo sistema modelado a fim de integrar alguns dos processos de negócio da empresa. Iniciando pela tela principal do sistema, Figura 22, comentando sobre a estrutura básica das telas e os componentes comuns presentes em cada uma delas.

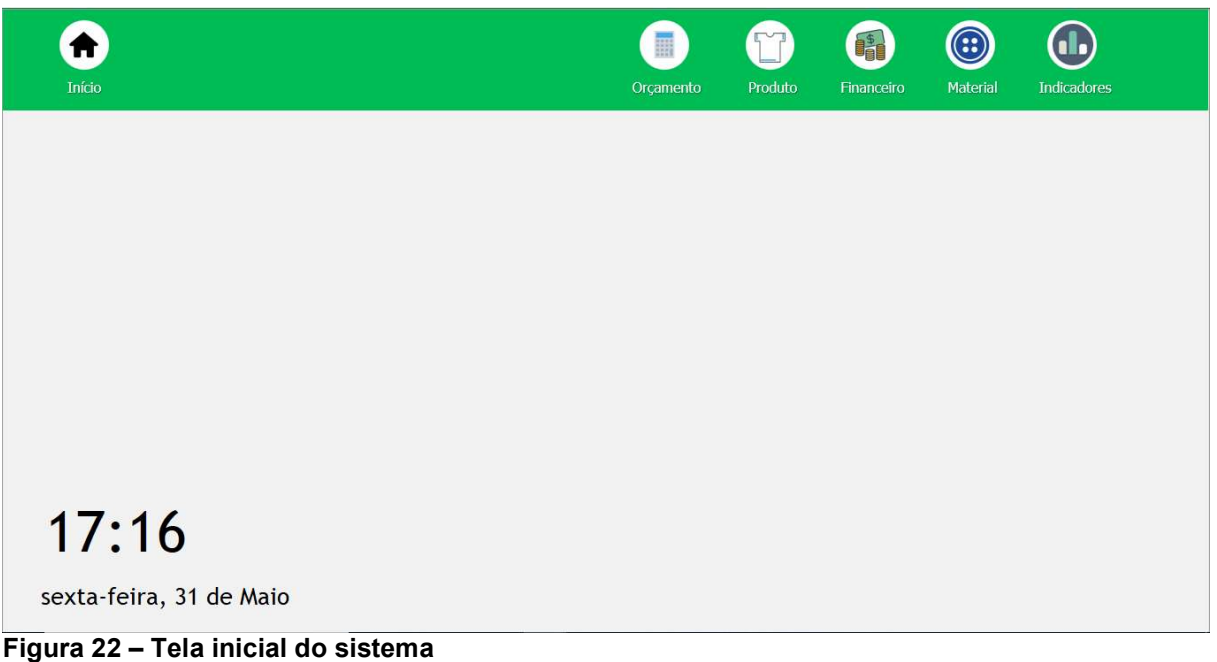

Fonte: Autoria própria

A tela principal do sistema mostra apenas a data e horário atual. Quanto a estrutura das telas, na parte superior possui um menu que permite navegar entre todas as telas do sistema. Ao clicar sobre um dos ícones do menu, surgirá listas com subitens relacionados, conforme a Figura 23.

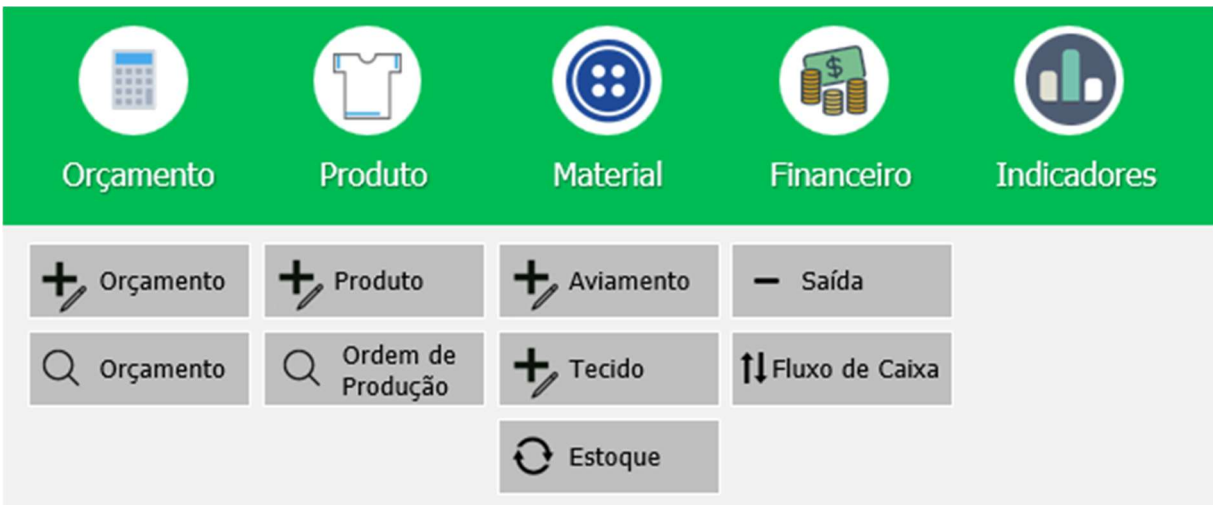

Figura 23 – Menu do Sistema Fonte: Autoria própria

Com relação aos componentes em comum, a maior parte das telas possuem os botões de salvar, inserir um novo, editar, cancelar, imprimir e de navegação entre os registros, conforme o que descreve cada uma de suas funcionalidades

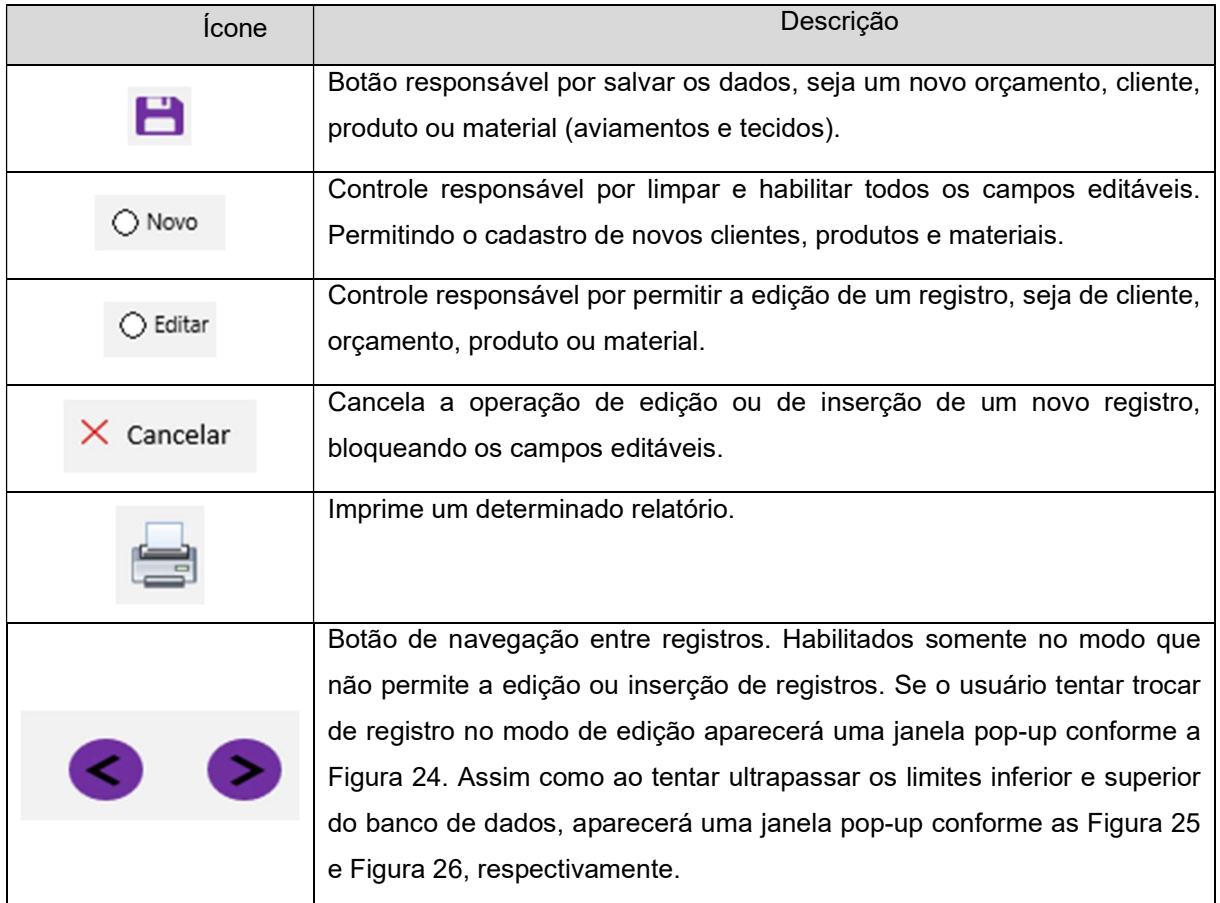

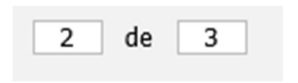

Quadro 7 – Descrição dos controles comuns do sistema Fonte: Autoria Própria

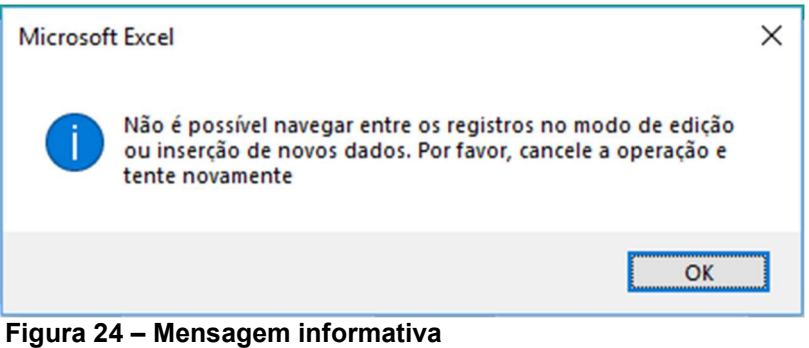

Fonte: Autoria própria

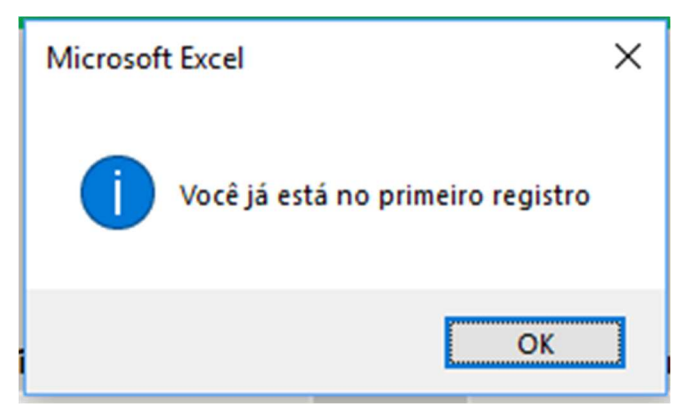

Figura 25 – Mensagem informativa de primeiro registro Fonte: Autoria própria

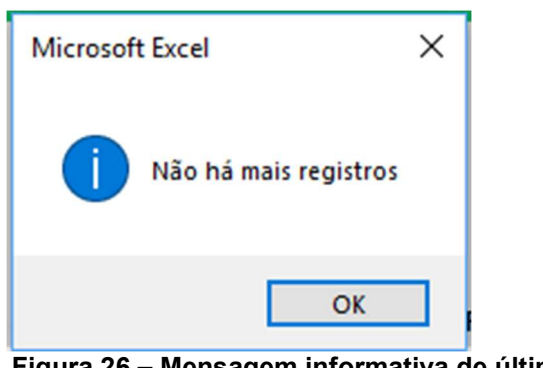

Figura 26 – Mensagem informativa de último registro Fonte: Autoria própria

Familiarizado com os controles comuns às telas, será iniciado a descrição do sistema. Para realizar o cadastro de novos aviamentos e tecidos, acessa-se o menu "Material", conforme a Figura 27.

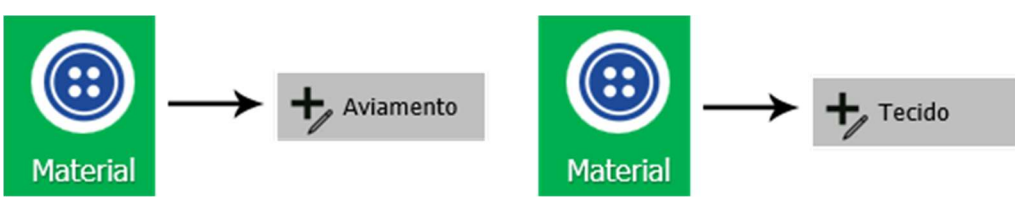

Figura 27 – Caminho de acesso às interfaces de cadastro de aviamento e tecido Fonte: Autoria própria

Para cadastrá-los, exige-se somente o nome do material, tipo e preço unitário, conforme Figura 28 e Figura 29, respectivamente. Novos materiais cadastrados, a princípio, terão como padrão o valor nulo na quantidade disponível no estoque atual.

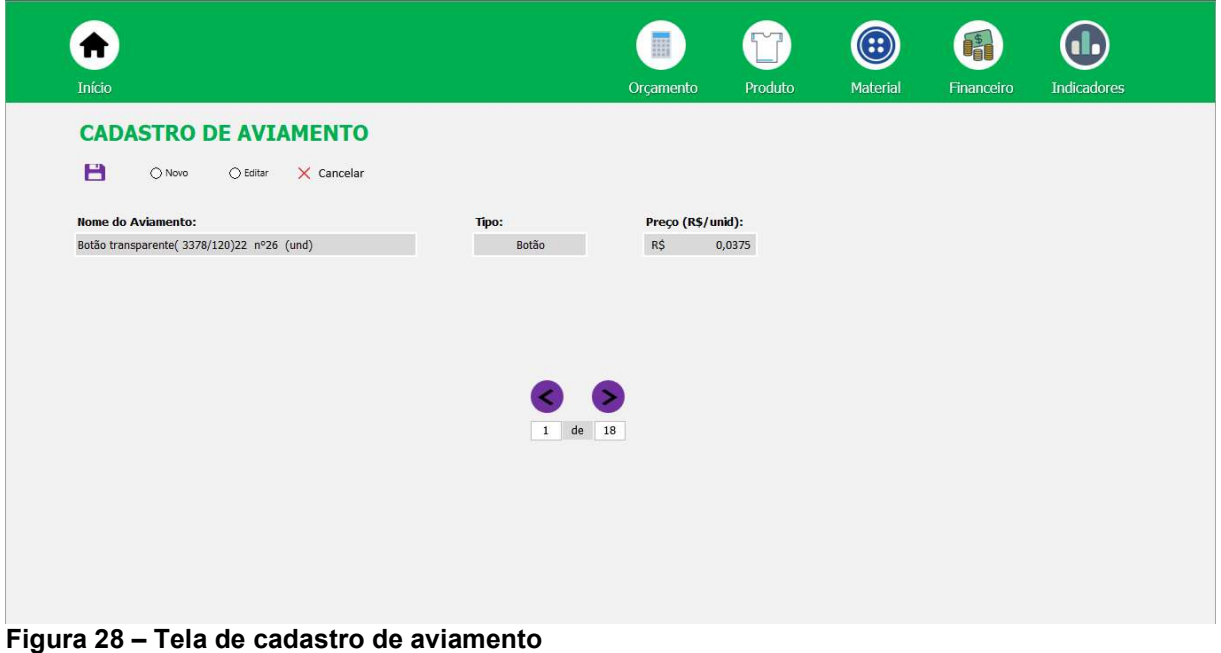

Fonte: Autoria própria

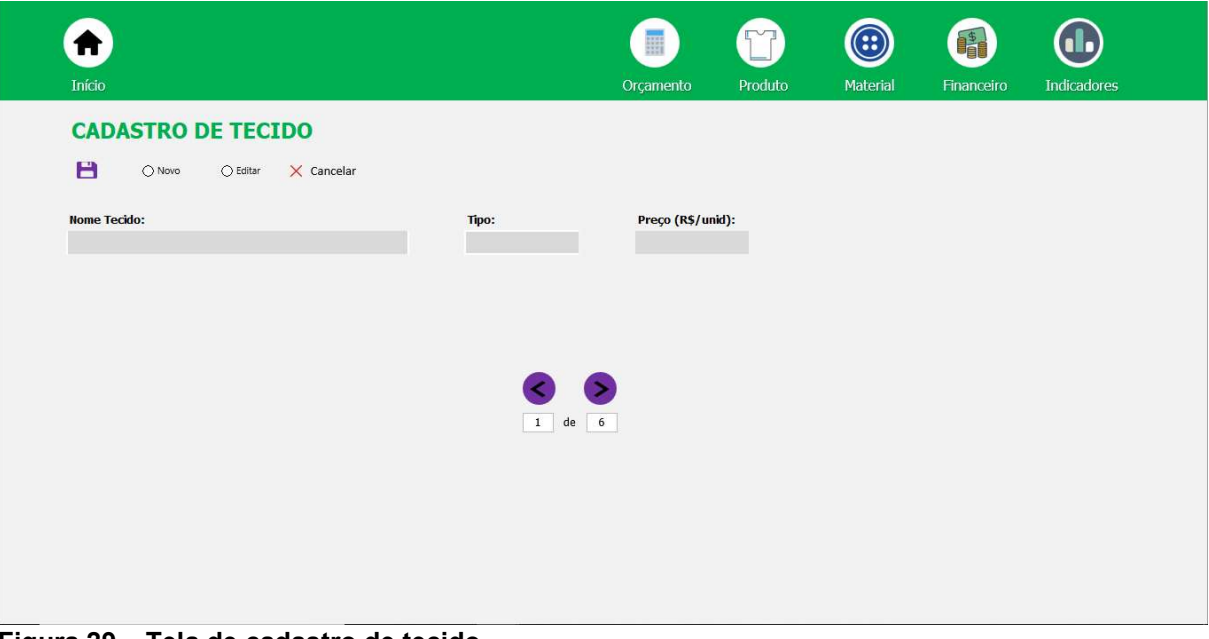

Figura 29 – Tela de cadastro de tecido Fonte: Autoria própria

Após construir o banco de dados de todos os aviamentos e tecidos, a empresa está hábil a inicializar o processo de cadastro de produtos, acessando o caminho da Figura 30.

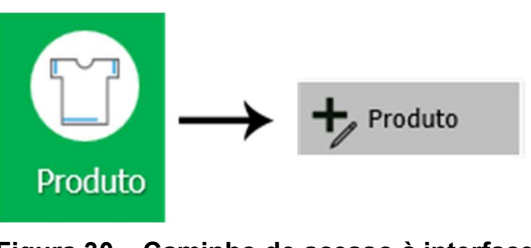

Figura 30 – Caminho de acesso à interface de cadastro de produto Fonte: Autoria própria

A etapa diferencial do cadastro de produto é especificar a quantidade de todos os aviamentos e a metragem requerida de tecido por tamanho (PP, P, M, G e GG) que compõe o uniforme, processo ignorado no sistema anterior. Eliminando-se está etapa no processo de precificação, pois, as quantidades já vão estar previamente cadastradas, conforme a Figura 31.

| Início                                                                                                    |                                                                         | Orçamento                                                                                                    | Produto                                                                                        | $\odot$<br>Material                  | 61<br>Financeiro       | <b>Indicadores</b>               |                                            |
|----------------------------------------------------------------------------------------------------|-------------------------------------------------------------------------|----------------------------------------------------------------------------------------------------|------------------------------------------------------------------------------------------------|--------------------------------------|------------------------|----------------------------------|--------------------------------------------|
| <b>CADASTRO DE PRODUTO</b><br>Н<br>O Novo<br>○ Editar<br>X Cancelar                                                                                                    |                                                                         |                                                                                                    |                                                                                                |                                      |                        |                                  |                                            |
| <b>Nome do Produto:</b>                                                                                                    |                                                                         | Tipo:                                                                                                    |                                                                                                | Preço                                |                        |                                  |                                            |
| Avental                                                                                                    |                                                                         | Jaleco                                                                                                    |                                                                                                |                                      |                        |                                  |                                            |
| DESCRIÇÃO<br>A Botão transparente(3378/120)22 n°26 (und)<br>Botão transparente(3378/120)22 n°22 (und)<br>Botão transparente nº18 (und)<br>Botão de pressão (und)<br>Botão de pressão para calça (und)<br>Elástico (metro)<br>Embalagem (und)<br>$\vee$ Etiqueta (und) | PP<br>$\mathbf{8}$<br>۳<br>9<br>×.<br>×<br>×<br>×<br>$1\,$<br>$1^\circ$ | QNTDE<br>P<br>$\mathbf{M}$<br>$\mathbf{8}$<br>$\bf8$<br>×<br>×<br>×<br>×<br>×<br>×<br>$\pm$<br>$\langle 1 \rangle$<br>$\mathbf{1}$<br>$\uparrow$ | $\mathbf{G}$<br>9<br>P.<br>×<br>P.<br>×<br>P.<br>r<br>P.<br>٠<br>ø.<br>×<br>v.<br>$\mathbf{1}$ | GG<br>10<br>$\geq 1$<br>$\mathbf{1}$ | PP.<br>P<br>0,5<br>0,6 | <b>TECIDO</b><br><b>M</b><br>0,7 | GG<br>$\mathsf{G}$<br>0,85<br>$\mathbf{1}$ |
|                                                                                                    |                                                                         |                                                                                                    | 1 d 6                                                                                          |                                      |                        |                                  |                                            |

Figura 31 – Tela de cadastro de produto Fonte: Autoria própria

Com os produtos cadastrado a empresa pode orçar os produtos requeridos pelos seus clientes acessando o caminho da Figura 32.

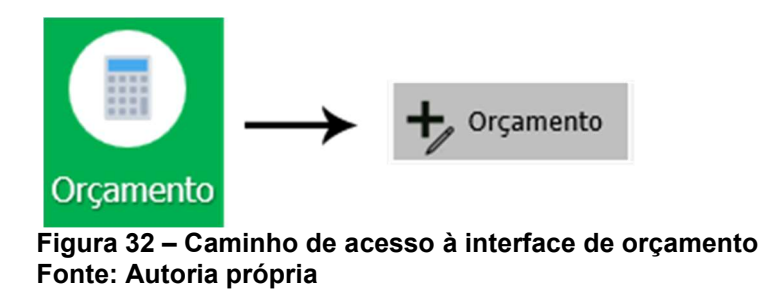

O novo sistema permite o orçamento simultâneo de até 5 produtos, conforme a Figura 33. Mas, antes do processo de orçamento em si, realiza-se a identificação do cliente. Caso o cliente já esteja cadastrado, basta selecioná-lo na lista que aparecerá ao clicar sobre o campo de "Cliente". Se for um cliente novo, ao clicar sobre o botão ao lado, será redirecionado à tela de cadastro de Cliente, conforme a Figura 34.

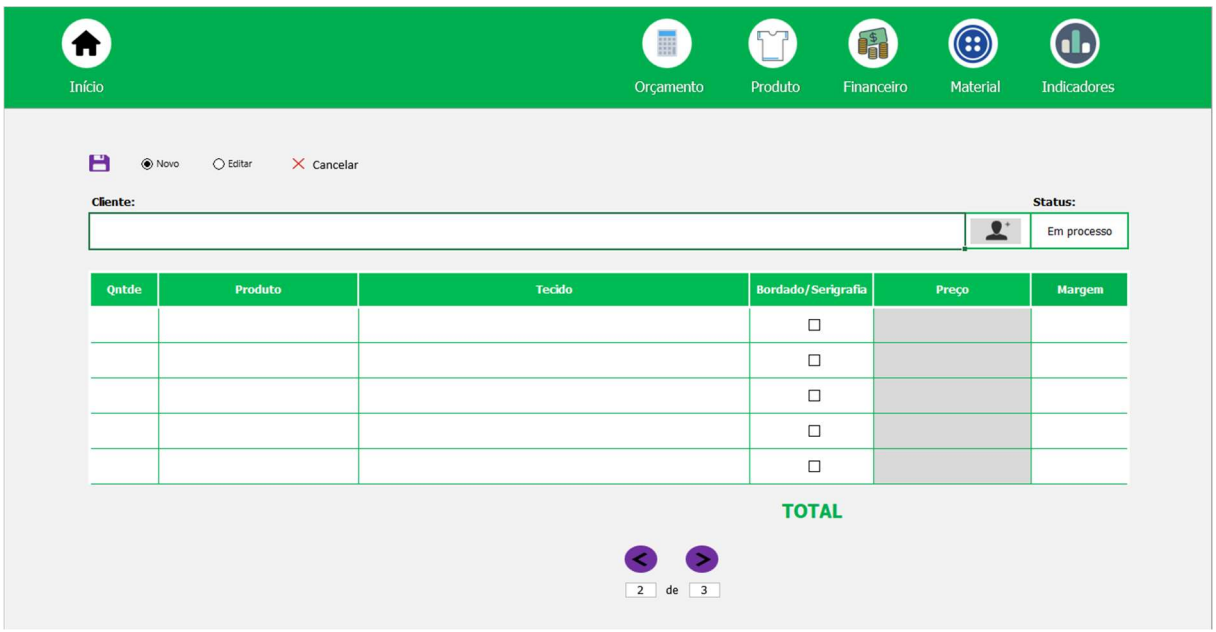

Figura 33 – Tela de orçamento Fonte: Autoria própria

Finalizado o cadastro do cliente, a empresa pode retornar ao orçamento seguindo o caminho da Figura 32.O processo de orçamento em si se tornou bastante simplificado, bastando selecionar um dos produtos e tecidos previamente cadastrados e informar a quantidade a ser confeccionado. Quando o produto é selecionado, o sistema automaticamente localiza no banco de dados a quantidade de todos os aviamentos, e, a metragem necessária do tecido para confeccionar o produto. Note que na etapa de precificação, não é informado o tamanho dos uniformes, pois, a precificação é realizada tomando como base o maior tamanho do uniforme, tornando essa informação relevante somente após o aceite da proposta orçamentária, na ordem de produção, para a atualização do estoque e emissão da ordem de compra de materiais

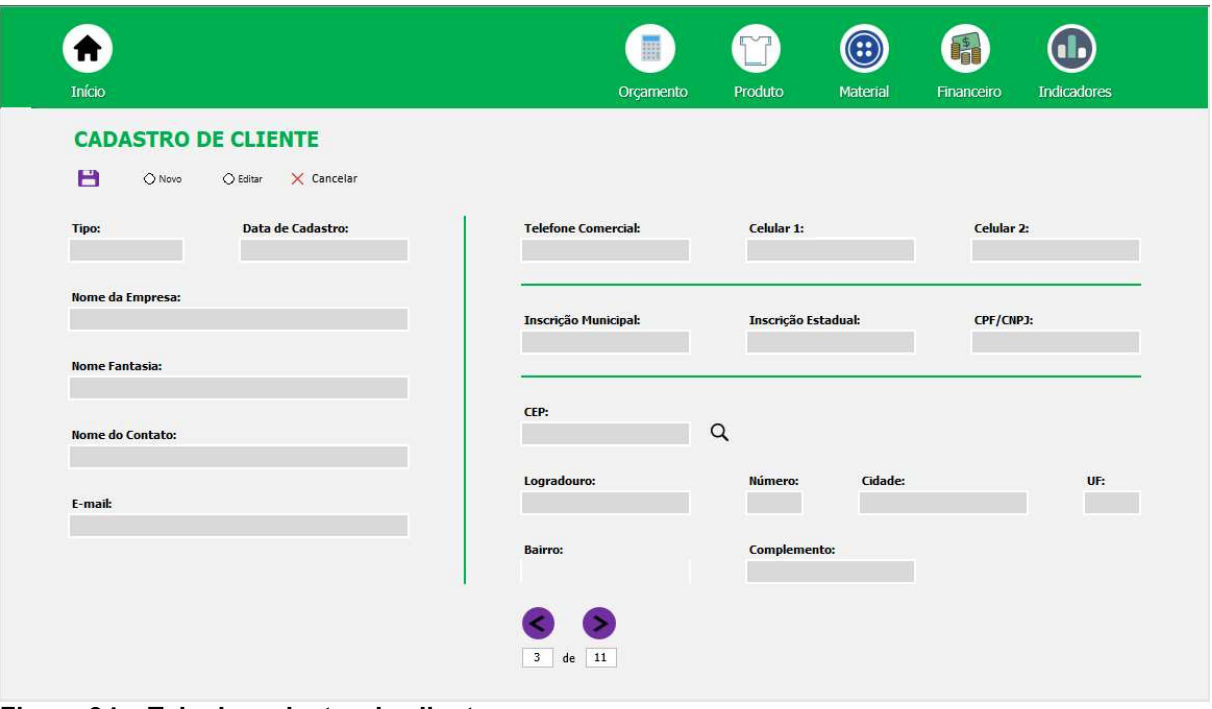

Figura 34 – Tela de cadastro de cliente Fonte: Autoria própria

Se no uniforme tiver algum bordado ou serigrafia, clicando sobre a caixa de seleção no campo "Bordado/Serigrafia", aparecerá uma janela pop-up, conforme a Figura 35.

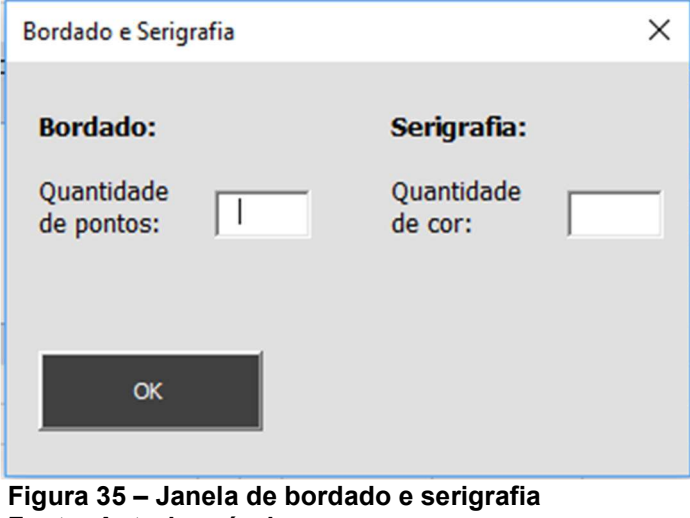

Fonte: Autoria própria

Com relação a formação do preço de venda (PV), atualmente a empresa aplica a Equação 2.

$$
PV_{producto} = [(pTecido * mProduto) + (\sum_{i=1}^{n} pAviamento_i * qntdeAviamento_i) + pMO + (fatorCF * CF_{anual}) + borSer] * 1,1 * 1,18 * (1 + margem) * qntdeProduto
$$
\n(2)

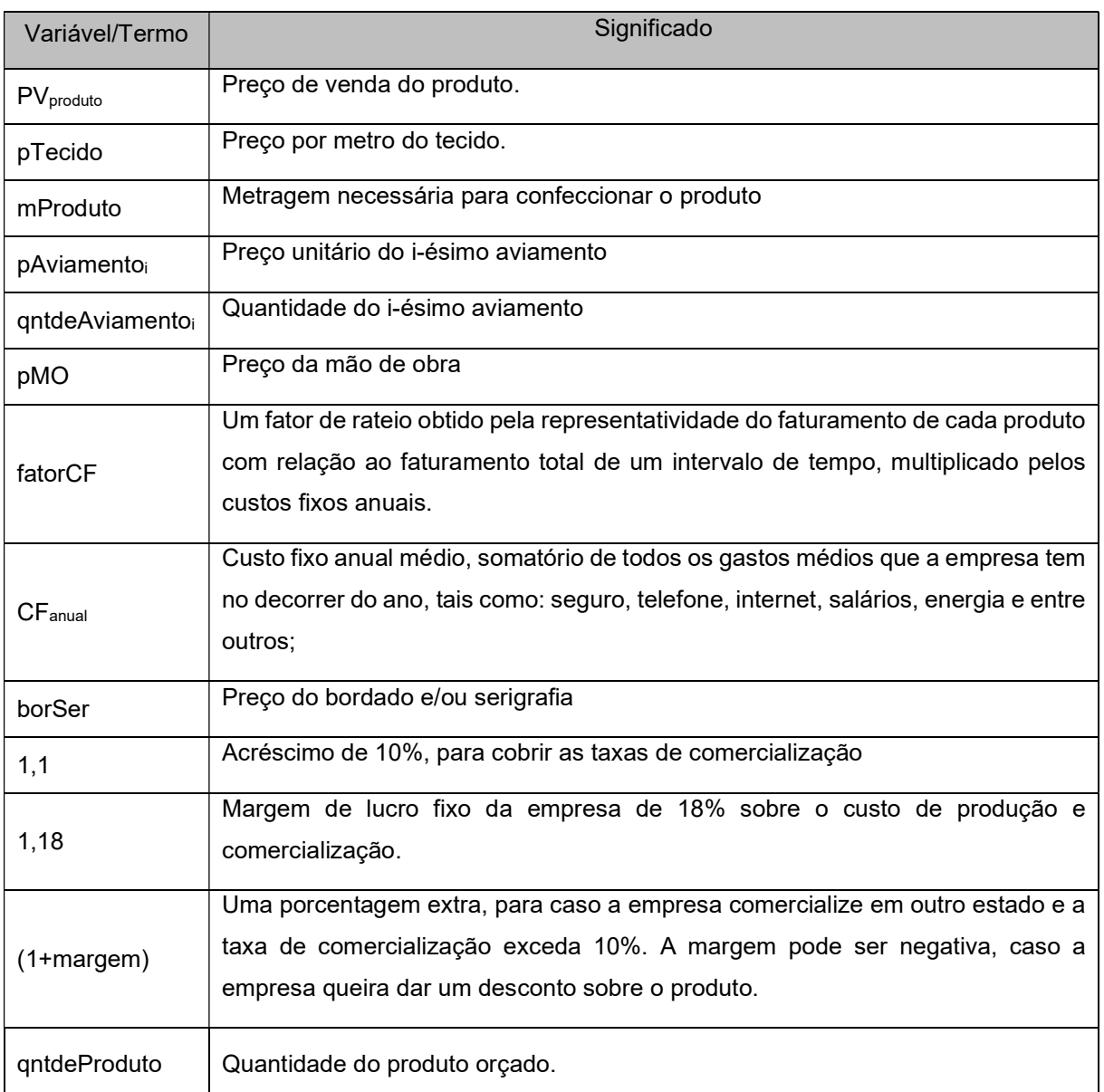

# , cada um dos termos é explicado no Quadro 8:

Quadro 8 – Significado dos termos da equação de precificação Fonte: Autoria Própria

Finalizado o orçamento, a empresa pode consultá-lo acessando o caminho da Figura 36. Nesta interface é possível visualizar o orçamento de forma resumida, contendo somente informações essenciais, tais como: status, data recebida, nome do cliente e o valor final da negociação. Facilitando assim a localização do orçamento, pois, ao longo do ano a empresa recebe inúmeras propostas, e, nem sempre são aprovadas em sequência, conforme a Figura 37.

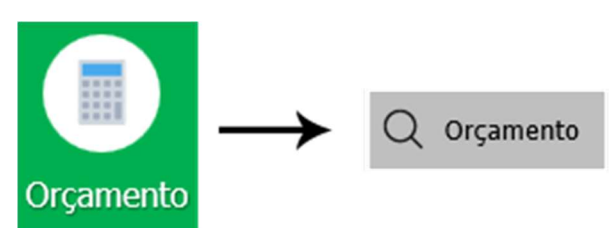

Figura 36 – Caminho de acesso para visualizar os orçamentos Fonte: Autoria própria

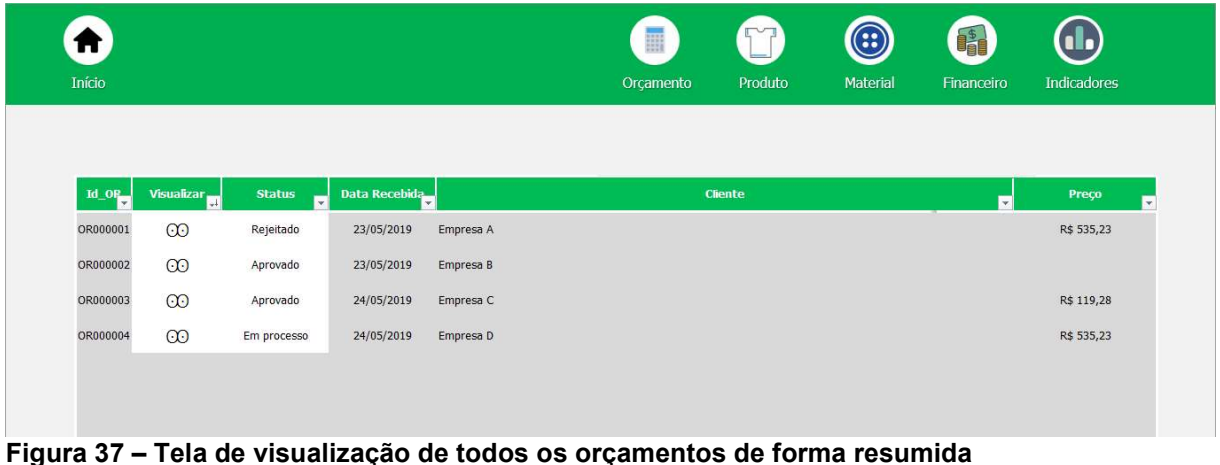

Fonte: Autoria própria

Caso a empresa queira visualizar o orçamento realizado em sua totalidade, clicando sobre o campo "visualizar" na linha do respectivo orçamento, será redirecionado para a tela de orçamento, contendo todos os produtos, tecidos e preço individuais negociados, conforme a Figura 38.

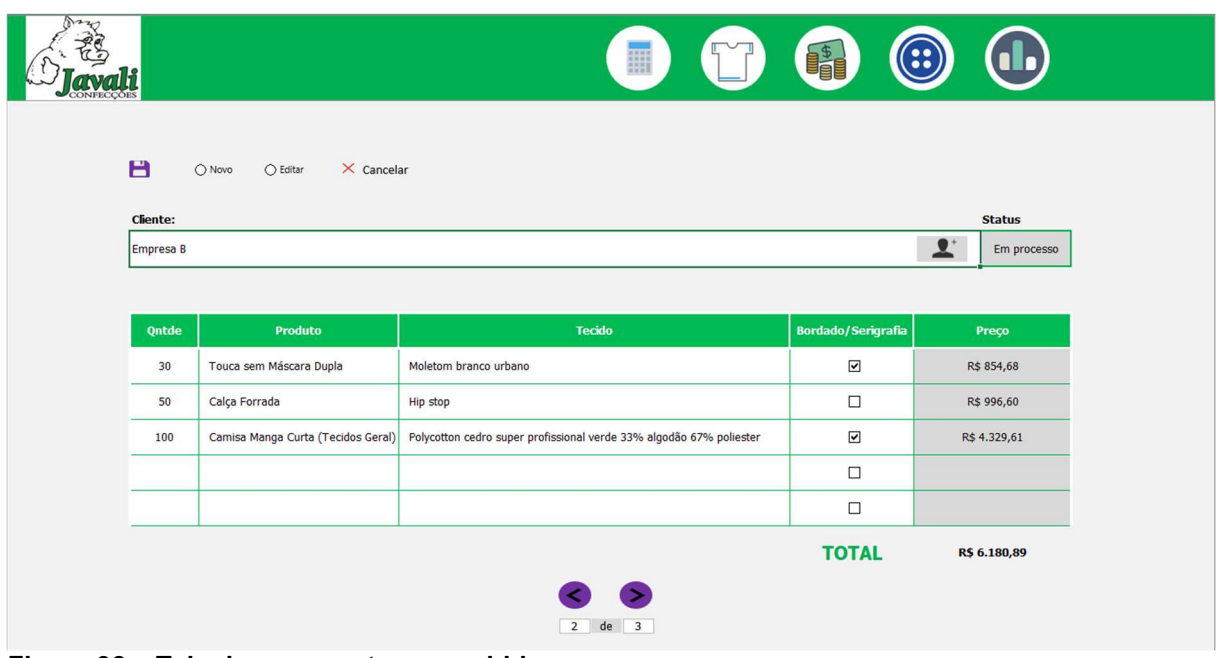

Figura 38 – Tela de orçamento preenchido Fonte: Autoria própria

O aceite da proposta orçamentária se dá alterando o status do orçamento para "Aprovado". Ao alterar, uma janela pop-up aparecerá na tela, Figura 39, solicitando informações sobre o faturamento do orçamento, tais como, forma de pagamento, quantidade de parcelas e as datas de faturamento, caso o pagamento não seja realizado em parcela única, para permitir o acompanhamento do faturamento da empresa no decorrer do mês e ano. A empresa não impõe juros adicionais em vendas parceladas.

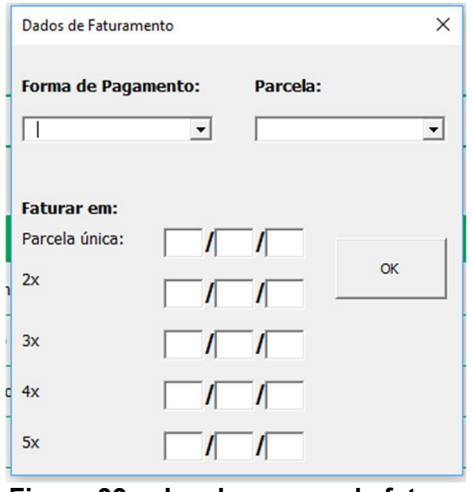

Figura 39 – Janela pop-up de faturamento Fonte: Autoria própria

Após o aceite da proposta orçamentária, e a definição dos dados de

faturamento, o valor total do orçamento ou suas respectivas parcelas entram no sistema como entrada no fluxo de caixa, conforme a Figura 41, acessando o caminho da Figura 40.

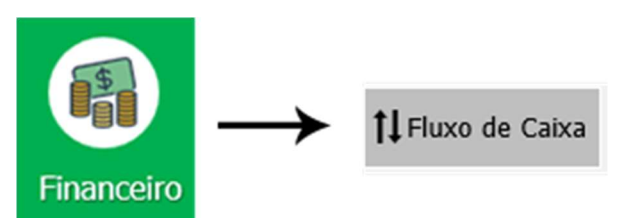

Figura 40 – Caminho de acesso à interface de fluxo de caixa Fonte: Autoria própria

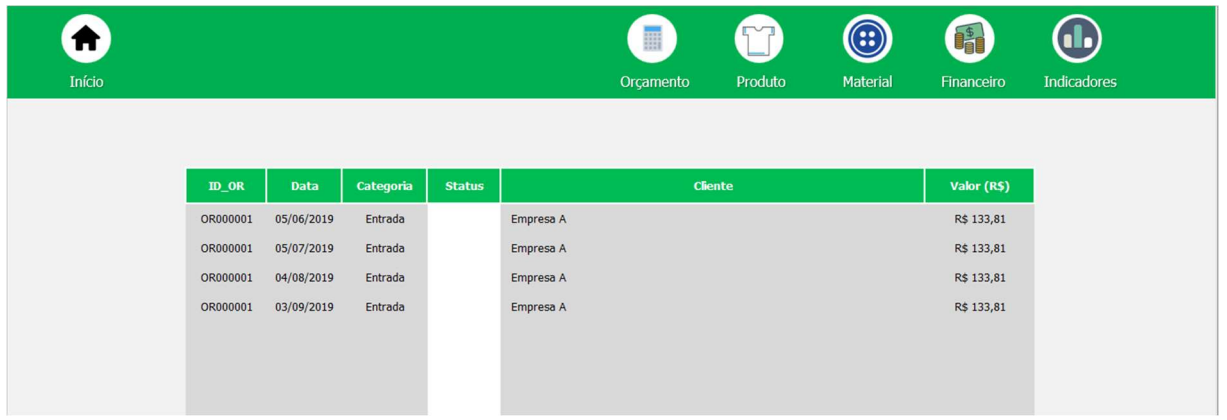

Figura 41 – Tela de controle de fluxo de caixa Fonte: Autoria própria

Na tela da Figura 41, ainda é possível definir o status de "recebido" e "a receber", para a empresa poder controlar todos os pagamentos realizados pelos clientes. Para gerar uma ordem de produção (OP) de um orçamento, basta acessar o caminho indicado pela Figura 42

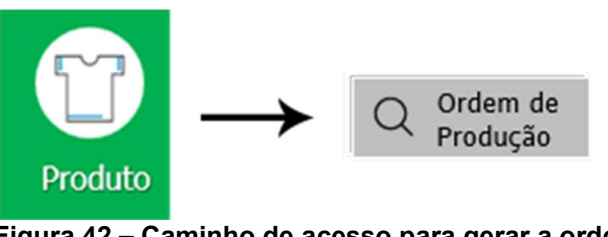

Figura 42 – Caminho de acesso para gerar a ordem de produção Fonte: Autoria própria

Nesta etapa, no campo "Orçamento", há um lista com todas as numerações de orçamentos aprovados, e, a partir da seleção do orçamento desejado, o sistema preenche a ordem de produção, com as informações totais de quantidade de cada produto, com o nome do produto, o nome do tecido, e, se há algum bordado ou serigrafia. Em seguida, pode-se especificar no campo "Data" o prazo limite para confeccionar os uniformes, e, definir manualmente, a quantidade de cada uniforme por tamanho, conforme a Figura 43.

| Início          |                                    |                         |                                                                       | Orçamento                            | Produto | È<br>Financeiro | 8<br><b>Material</b> | <b>Indicadores</b> |
|-----------------|------------------------------------|-------------------------|-----------------------------------------------------------------------|--------------------------------------|---------|-----------------|----------------------|--------------------|
| н               |                                    |                         |                                                                       |                                      |         |                 |                      |                    |
|                 | Orçamento: Empresa:                |                         |                                                                       | Data:                                |         |                 |                      |                    |
| OR000002        | $\overline{\phantom{a}}$ Empresa B |                         |                                                                       | 03/06/2019                           |         |                 |                      |                    |
|                 | <b>Ontde</b>                       | <b>Produto</b>          | <b>Tecido</b>                                                         | <b>Bordado/</b><br><b>Serigrafia</b> |         |                 |                      |                    |
|                 | PP                                 | Avental                 | Polycotton cedro super profissional azul<br>33% algodão 67% poliester |                                      |         |                 |                      |                    |
| 6               | P<br>M                             |                         |                                                                       | Sim                                  |         |                 |                      |                    |
|                 | G                                  |                         |                                                                       |                                      |         |                 |                      |                    |
|                 | GG                                 |                         |                                                                       |                                      |         |                 |                      |                    |
|                 | PP                                 |                         |                                                                       |                                      |         |                 |                      |                    |
|                 | P                                  |                         |                                                                       |                                      |         |                 |                      |                    |
| $7\overline{ }$ | M                                  | <b>Blusa de Moletom</b> | Cedropac pesado 100% algodão branco                                   | Não                                  |         |                 |                      |                    |
|                 | G                                  |                         |                                                                       |                                      |         |                 |                      |                    |
|                 | GG                                 |                         |                                                                       |                                      |         |                 |                      |                    |
|                 | PP<br>P                            |                         | Polycotton cedro super profissional azul<br>33% algodão 67% poliester |                                      |         |                 |                      |                    |
| 8               | M                                  | Cap                     |                                                                       | <b>Sim</b>                           |         |                 |                      |                    |
|                 | G                                  |                         |                                                                       |                                      |         |                 |                      |                    |
|                 | GG                                 |                         |                                                                       |                                      |         |                 |                      |                    |
|                 | PP                                 |                         |                                                                       |                                      |         |                 |                      |                    |
|                 | P                                  |                         |                                                                       |                                      |         |                 |                      |                    |
| $\overline{9}$  | M                                  | Calça com Bolso         | Polycotton cedro super profissional azul<br>33% algodão 67% poliester | Não                                  |         |                 |                      |                    |
|                 | G                                  |                         |                                                                       |                                      |         |                 |                      |                    |
|                 | GG                                 |                         |                                                                       |                                      |         |                 |                      |                    |
|                 | PP                                 |                         |                                                                       |                                      |         |                 |                      |                    |
|                 | P                                  |                         |                                                                       |                                      |         |                 |                      |                    |
| 10              | M                                  | Calça de Seguranca      | 802 twil soft chumbo                                                  | Sim                                  |         |                 |                      |                    |
|                 | G                                  | $\tilde{\phantom{a}}$   | $\overline{ }$<br>ж.<br>$\mathbf{r}$                                  |                                      |         |                 |                      |                    |

Figura 43 – Tela de geração da ordem de produção Fonte: Autoria própria

Ao salvar a ordem de produção, o sistema gera uma lista de material que deve ser solicitado em algum fornecedor para confeccionar os uniformes, pois, a empresa não faz uso de estoque. O estoque que a empresa tem são de materiais que sobraram dos últimos pedidos, pois, a quantidade necessária era menor que o lote ofertado pelos fornecedores.

Realizado o pedido e negociado os prazos de pagamento com o fornecedor, a empresa pode planejar a saída de caixa, acessando o caminho da Figura 44, conforme a Figura 45.

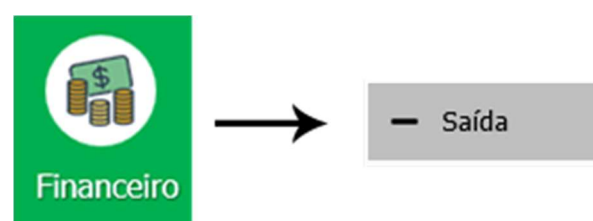

Figura 44 – Caminho de acesso pra lançar saídas de caixa Fonte: Autoria própria

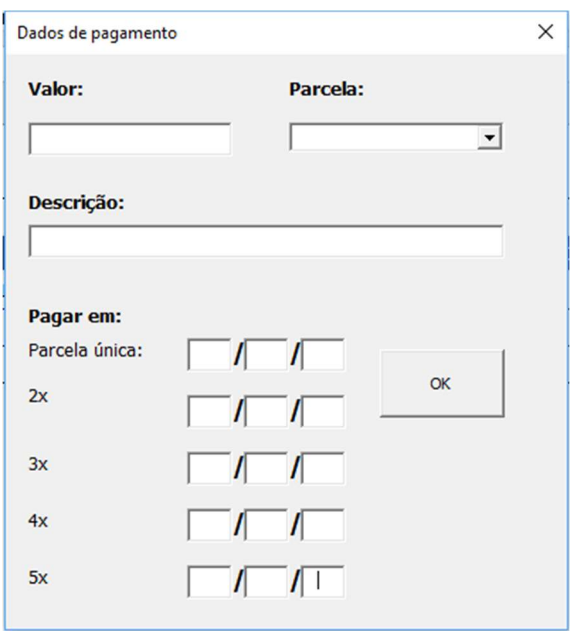

Figura 45 – Janela pop-up de lançamento de saídas de caixa Fonte: Autoria própria

Ao acessar novamente o caminho da Figura 40, a empresa poderá definir o status de "a pagar" e "pago", para controlar o fluxo de saída de caixa. Após a aquisição dos materiais a empresa pode atualizar o estoque acessando o caminho da Figura 46, inserindo no campo "Qntde" a quantidade de cada material comprado, assim como, verificar a quantidade disponível em estoque de cada material, seja de aviamento ou tecido, conforme a Figura 47.

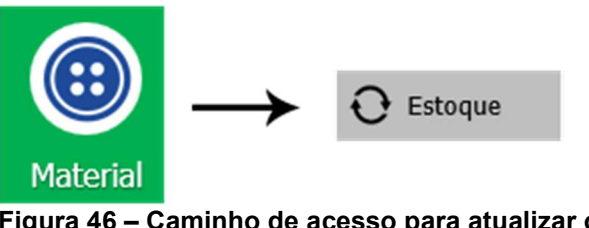

Figura 46 – Caminho de acesso para atualizar o estoque Fonte: Autoria própria

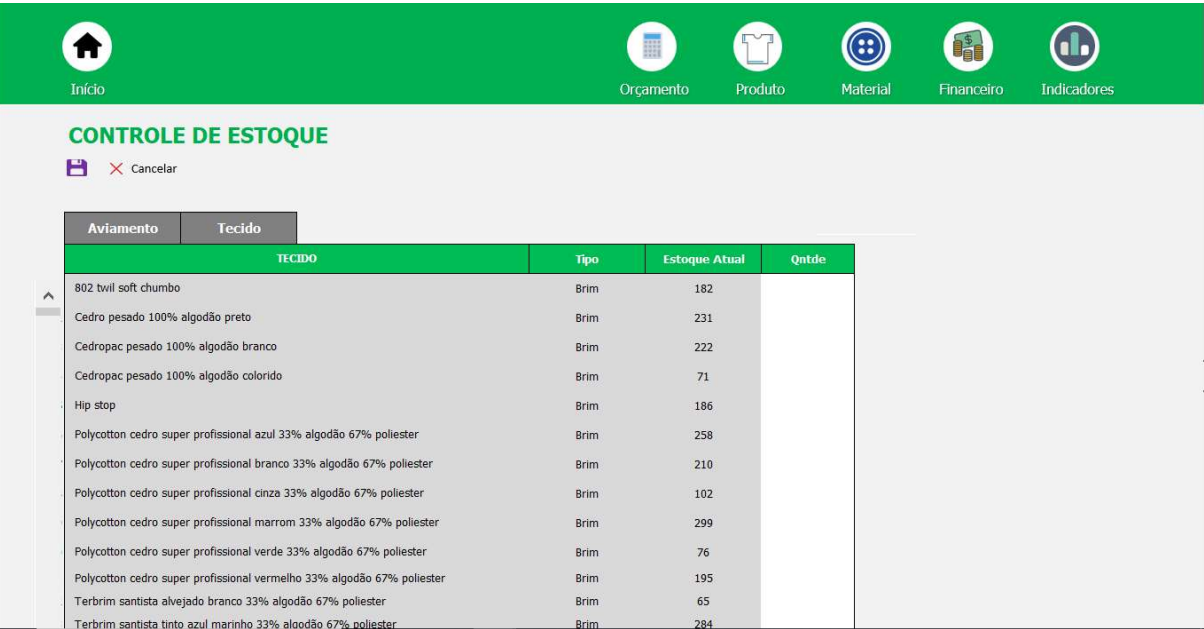

Figura 47 – Tela de atualização de estoque Fonte: Autoria própria

Por fim, a empresa pode controlar os seus processos de forma gráfica acessando o menu "Indicadores". Nessa tela, mostra uma série de indicadores que poderão auxiliar a empresa na tomada de decisão, conforme a Figura 48.

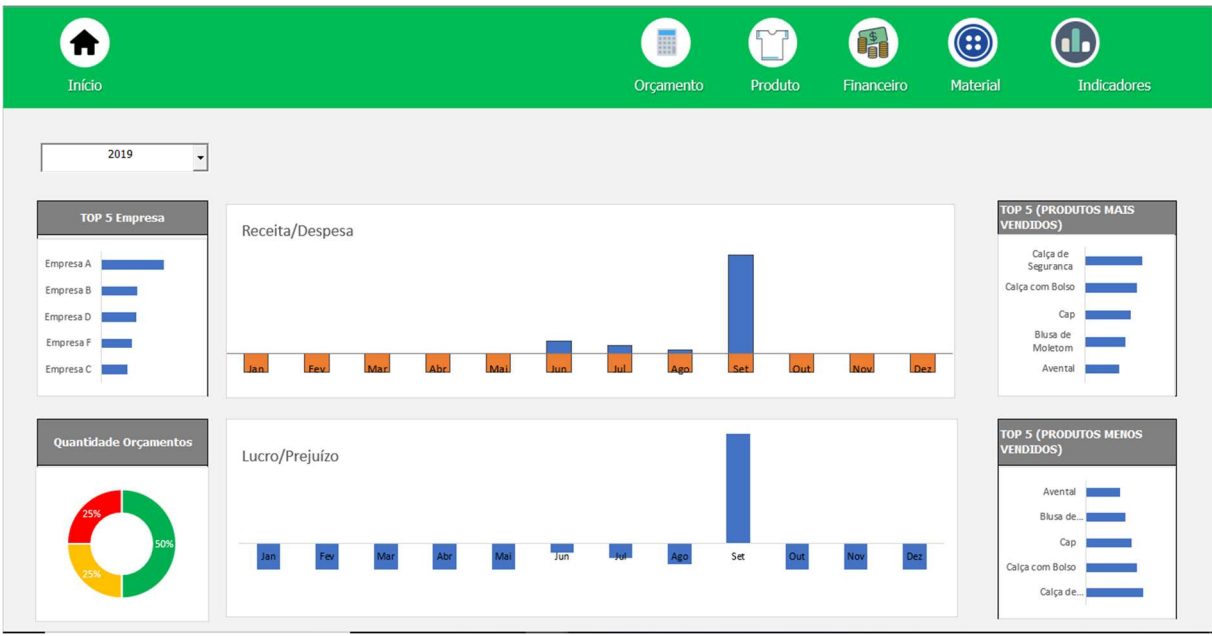

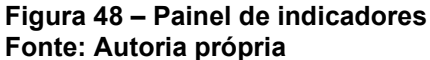

Por exemplo, caso algum cliente peça algum desconto, a empresa poderá analisar qual é a representatividade do cliente com relação ao faturamento total, para decidir se poderá ou não aplicar um desconto.

Ou, verificar quantos orçamentos foram realizados e quantos efetivamente foram vendidos, assim, caso a porcentagem seja muito baixa, a empresa poderá pensar em formular estratégias pra reter mais os clientes.

Assim como, para controlar o fluxo de caixa, verificar se o faturamento mensal está sendo o suficiente pra cobrir todas as despesas, e, permitir a empresa a responder questionamentos como "quanto que é o meu faturamento", "quanto que é o meu gasto", "estou tendo lucro? Se sim, quanto?" essas e entre outras perguntas fundamentais para garantir o crescimento saudável da empresa.

E, também, gráficos que mostram os 5 produtos mais e menos vendidos no ano, assim, a empresa poderá analisar a possível retirada dos produtos menos vendidos, ou dar uma ressalva nos produtos que são mais vendidos.

#### 5 CONCLUSÃO

A finalidade do trabalho foi de desenvolver um sistema desktop que integrasse parcialmente os processos de negócio da empresa em estudo, cujo, foi cumprido integrando-se os processos de precificação, estoque e controle financeiro.

Como proposta pra trabalhos futuros, é de desenvolver o sistema em uma linguagem mais sofisticada como C ou JAVA que permitirá a empresa ter uma flexibilidade quanto às possibilidades de plataforma de acesso, tal como, web ou mobile.

Além de possuir mais módulos que permitam a empresa ter uma visão mais holística sobre todo o seu negócio, integrando os processos de RH, no que diz respeito ao controle de horas trabalhadas para cada funcionário e seu respectivo desempenho para confeccionar cada tipo uniforme, o relacionamento com o fornecedor e módulos de produção para a ordenação e acompanhamento da produção no decorrer do tempo.

Ainda, no desenvolvimento do sistema, notou-se que na etapa de precificação há um componente estático que é o "fatorCF", que foi obtido a partir da média da demanda de venda do produto em um intervalo de tempo, produtos novos terão esse valor como sendo nulo, impossibilitando a atualização de preços quando se fizer necessário. Portanto, seria interessante que o rateio fosse realizado baseado no tempo de produção de cada produto.

## REFERÊNCIAS

AUDY, Jorge Luis Nicolas; ANDRADE, Gilberto Keller de; CIDRAL, Alexandre. Fundamento de Sistemas de Informação. São Paulo: Bookman, 2005. 208 p. Reimpresão em 2008.

BATISTA, Emerson de Oliveira. Sistemas de Informação: O uso consciente da tecnologia para o gerenciamento. São Paulo: Saraiva, 2004. 282 p.

BERTAGLIA, Paulo Roberto. Logística e Gerenciamento da Cadeia de Abastecimento. 2. ed. São Paulo: Saraiva, 2009. 546 p.

BNDES. Quem pode ser cliente. 2018. Disponível em: <https://www.bndes.gov.br/wps/portal/site/home/financiamento/guia/quem-pode-sercliente/>. Acesso em: 10 jun. 2018.

BÔAS, Bruno Villas. Metade das empresas fecha as portas no Brasil após quatro anos, diz IBGE. 2015. Disponível em: <http://www1.folha.uol.com.br/mercado/2015/09/1677729-metade-das-empresasfecha-as-portas-no-brasil-apos-quatro-anos-diz-ibge.shtml>. Acesso em: 29 maio 2018.

CAMPOS, Ronaldo Ribeiro de. Características de Sistemas Integrados de Gestão Empresarial desenvolvidos sob o modelo de software livre: informações para suporte à fase de seleção e viabilidade de instalação em pequenas empresas. 2006. 225 f. Dissertação (Mestrado) - Curso de Engenharia de Produção, Escola de Engenharia de São Carlos, Universidade de São Paulo, São Carlos, 2006. Disponível em: <http://www.teses.usp.br/teses/disponiveis/18/18140/tde-15072006-071354/ptbr.php>. Acesso em: 9 jun. 2018.

CORNACHIONE JÚNIOR, Edgard Bruno. Sistemas Integrados de Gestão: Uma Abordagem da Tecnologia da Informação Aplicada à Gestão Econômica. São Paulo: Atlas, 2001. 262 p.

CORRêA, Henrique Luiz; GIANESI, Irineu Gustavo Nogueira; CAON, Mauro. Planejamento, Programação e Controle da Produção: MRP II/ ERP. 5. ed. São Paulo: Atlas, 2010. 434 p.

CORREA, Juliano; SPINOLA, Mauro de Mesquita. Adoção, seleção e implantação de um ERP livre. Production, [s.l.], v. 25, n. 4, p.956-970, 10 nov. 2015. FapUNIFESP (SciELO). http://dx.doi.org/10.1590/0103-6513.0309t6. Disponível em: <http://www.scielo.br/scielo.php?script=sci\_arttext&pid=S0103- 65132015000400956&lng=pt&tlng=pt>. Acesso em: 30 maio 2018.

CORRÊA, Henrique Luiz. ERPs: Por que as Implantações são tão caras e raramente dão certo?. 1998. Disponível em: <http://www.correa.com.br/biblioteca/artigos/A10\_ERPs\_por\_que\_as\_implantacoes\_ sao tao caras e raramente dao certo.pdf>. Acesso em: 27 maio 2018.

CORRêA, Henrique L.; CORRêA, Carlos A.. Administração de Produção e Operações: Manufatura e Serviços: Uma abordagem Estratégica. 3. ed. São Paulo: Atlas, 2012. 680 p.

COSTA, Helder Gomes; CARVALHO, Rogério Atem de. Capitulo 7: Planejamento das Necessidades de Materiais (MRP). In: LUSTOSA, Leonardo et al. Planejamento e Controle da Produção. 10. ed. Rio de Janeiro: Elsevier, 2008. p. 143-163.

DANTON, Gian. Metodologia Científica. Pará de Minas: Virtual Books, 2000. 23 p.

DUTRA, I.; GUAGLIARDI, J. A. As micro e pequenas empresas: uma revisão da literatura de marketing e os critérios para caracterizá-las. Revista de Administração de Empresas, v. 24, n. 4, p. 123-131, 1984. Disponível em: < http://www.spell.org.br/documentos/ver/16989/as-micro-e-pequenas-empresas--umarevisao-da-literatura-de-marketing-e-os-criterios-para-caracteriza-las >. Acesso em: 10 jun 2018.

FALSARELLA, Orandi Mina; JANNUZZI, Celeste Aída Sirotheau Corrêa. Planejamento Estratégico Empresarial e Planejamento de Tecnologia de Informação e Comunicação: uma abordagem utilizando projetos. Gestão & Produção, São Carlos, v. 24, n. 3, p.610-621, 27 mar. 2017. Disponível em: <http://www.scielo.br/scielo.php?script=sci\_arttext&pid=S0104- 530X2017000300610&lng=pt&tlng=pt>. Acesso em: 26 maio 2018.

FREE SOFTWARE FOUNDATION. What is free software. 2018. Disponível em: <https://www.gnu.org/philosophy/free-sw.en.html>. Acesso em: 30 maio 2018.

FREIRE, Gilberto; MESQUITA, Marco A.. Capitulo 5: Gestão de Estoques. In: LUSTOSA, Leonardo et al. Planejamento e Controle da Produção. 10. ed. Rio de Janeiro: Elsevier, 2008. p. 77-101.

FURLAN, José Davi; IVO, Ivonildo da Motta; AMARAL, Francisco Piedade. Sistemas de Informação Executiva: Como integrar os executivos ao sistema informacional das empresas, fornecendo informações úteis e objetivas para suas necessidades estratégicas e operacionais. São Paulo: Makron Books, 1994. 157 p.

GIL, Antonio Carlos. Métodos e Técnicas de Pesquisa Social. 6. ed. São Paulo: Atlas, 2008. 200 p.

GIL, Antonio Carlos. Como Elaborar Projetos de Pesquisa. 4. ed. São Paulo: Atlas, 2009. 175 p.

IMPACTA. Conheça alguns diferentes tipos de bancos de dados. 2018. Disponível em: <https://www.impacta.com.br/blog/2017/08/07/conheca-alguns-diferentes-tiposde-bancos-de-dados/>. Acesso em: 4 jun. 2018.

IZOTON, Lucas. O Vôo da Cobra. 12. ed. Vitória: Gsa, 2009. 157 p. Disponível em: <http://www.lucasizoton.com.br/painel/arquivos/livros/7/Livro\_Lucas\_O\_voo\_cobra.p df>. Acesso em: 9 jun. 2018.

KAUARK, Fabiana da Silva; MANHÃES, Fernanda Castro; MEDEIROS, Carlos Henrique. Metodologia das Pesquisa: Um guia prático. Itabuna: Via Litterarum, 2010. 86 p.

LAUDON, Kenneth; LAUDON, Jane. Sistemas de Informação Gerenciais. 9. ed. São Paulo: Pearson, 2011. 428 p. Tradução de: Luciana do Amaral Teixeira, Revisão Técnica: Prof Dr. Belmiro Nascimento João.

LAURINDO, Fernando José Barbin et al. O papel da tecnologia da informação (TI) na estratégia das organizações. Gestão & Produção, [s.l.], v. 8, n. 2, p.160-179, ago. 2001. FapUNIFESP (SciELO). http://dx.doi.org/10.1590/s0104-530x2001000200005. Disponível em: em:  $\leq$ http://www.scielo.br/scielo.php?pid=S0104-530X2001000200005&script=sci\_abstract&tlng=pt>. Acesso em: 4 jun. 2018.

LEONE, Nilda Maria de Clodoaldo Pinto Guerra. As especificidades das pequenas e médias empresas. Revista de Administração, [s.l.], v. 34, n. 2, p.91-94, out. 1998. Disponível em: <http://www.spell.org.br/documentos/ver/18123/as-especificidadesdas-pequenas-e-medias-empresas>. Acesso em: 11 jun. 2018.

LIMAS, Cesar Eduardo Abud; SCANDELARI, Luciano; KOVALESKI, João Luiz. ERP: Características utilizadas, benefícios percebidos e problemas encontrados na implantação nas pequenas e microempresas de Ponta Grossa - PR. In: SIMPEP, 13., 2006, Bauru. Simpósio de Engenharia de Produção. Bauru: Simpep, 2006. p. 1 - 8. Disponível em: <http://www.simpep.feb.unesp.br/anais/anais\_13/artigos/355.pdf>.

Acesso em: 4 jun. 2018.

MARTIS, Petrônio G.; LAUGENI, Fernando P.. Administração da Produção. 3. ed. São Paulo: Saraiva, 2015. 561 p.

MARCONI, Marina de Andrade; LAKATOS, Eva Maria. Técnicas de Pesquisa: Planejamento e execução de pesquisas, amostragens e técnicas de pesquisa, elaboração, análise e interpretação de dados. 7. ed. São Paulo: Atlas, 2008. 277 p.

MACHADO, Felipe; ABREU, Maurício. Projeto de Banco de Dados: Uma visão prática. 17. ed. São Paulo: Érica, 2013. 320 p. 2º Reimpresão.

MEIRELLES, Fernando S.. Tecnologia da Informação: São Paulo: Fgv Eaesp, 2018. 24 slides, color. Disponível em: <http://eaesp.fgv.br/sites/eaesp.fgv.br/files/pesti2018gvciappt.pdf>. Acesso em: 27 maio 2018.

MENDES, Juliana Veiga; ESCRIVÃO FILHO, Edmundo. Sistemas integrados de gestão ERP em pequenas empresas: um confronto entre o referencial teórico e a prática empresarial. Gestão & Produção, [s.l.], v. 9, n. 3, p.277-296, dez. 2002. FapUNIFESP (SciELO). http://dx.doi.org/10.1590/s0104-530x2002000300006. Disponível em: <http://www.scielo.br/scielo.php?pid=S0104- 530X2002000300006&script=sci\_abstract&tlng=pt>. Acesso em: 10 jun. 2018.

MIGLIOLI, Afrânio Maia. Tomada de decisão na Pequena Empresa: Estudo multi caso sobre a utilização de ferramentas informatizadas de apoio à decisão. 2006. 137 f. Dissertação (Mestrado) - Curso de Engenharia de Produção, Universidade de São Paulo, São Carlos, 2006. Disponível em: <http://www.teses.usp.br/teses/disponiveis/18/18140/tde-01062006-111443/ptbr.php>. Acesso em: 10 jun. 2018.

O'BRIEN, James A.. Sistemas de Informação: E AS DECISÕES GERENCIAIS NA ERA DA INTERNET. São Paulo: Saraiva, 2003. 436 p. Tradução de: Cid Knipel Moreira.

OLIVEIRA, Djalma de Pinho Rebouças de. Sistemas de Informação: Estratégicas, Táticas e Operacionais. São Paulo: Atlas, 1992. 268 p.

OLIVEIRA, Jair Figueiredo de. Sistemas de informação: Um enfoque gerencial inserido no contexto empresarial e tecnológico. 2. ed. São Paulo: Érica, 2003. 330 p.
OLIVEIRA, Rodrigo. Capitulo 11: Sistemas de Informação. In: Lustosa, Leonardo et al. Planejamento e Controle da Produção. 10. ed. Rio de Janeiro: Elsevier, 2008. p. 284-308.

OLIVEIRA, Marcelo Augusto de; RAMOS, Anatália Saraiva Martins. Fatores de Sucesso na Implementação de Sistemas Integrados de Gestão Empresarial (ERP): Estudo de caso em uma média empresa. In: ENCONTRO NACIONAL DE ENGENHARIA DE PRODUÇÃO, 23., 2002, Curitiba. XXII Encontro Nacional de Engenharia de Produção. Natal, Rn: Encontro Nacional de Engenharia de Produção, 2002. p. 1 - 8. Disponível em: <http://www.abepro.org.br/biblioteca/enegep2002\_tr93\_1009.pdf>. Acesso em: 27 maio 2018.

PADILHA, Thais Cássia Cabral; MARINS, Fernando Augusto Silva. Sistemas ERP: características, custos e tendências. Prod., São Paulo, v. 15, n. 1, p. 102-113. Abril. 2005 . Disponível em: <http://www.scielo.br/scielo.php?script=sci\_arttext&pid=S0103- 65132005000100009&lng=en&nrm=iso>. Acessado em: 27 de Maio de 2018. http://dx.doi.org/10.1590/S0103-65132005000100009.

PRODANOV, Cleber Cristiano; FREITAS, Ernani Cesar de. Metodologia do Trabalho Científico: Métodos e Técnicas da pesquisa e do Trabalho Acadêmico. 2. ed. Rio Grande do Sul: Universidade Feevale, 2013. 276 p.

QUINTELLA, Rogério Hermida; SOARES JUNIOR, Jair Sampaio. Sistemas de apoio à decisão e descoberta de conhecimento em bases de dados: uma aplicação potencial em políticas públicas. Organizações & Sociedade, [s.l.], v. 10, n. 28, p.83-98, dez. 2003. FapUNIFESP (SciELO). http://dx.doi.org/10.1590/s1984-92302003000400006. Disponível em: <http://www.scielo.br/scielo.php?script=sci\_arttext&pid=S1984- 92302003000400006&lng=pt&nrm=iso>. Acesso em: 11 jun. 2018.

REIS, Christian Robottom. Caracterização de um Processo de Software ´para projetos de Software Livre. 2003. 158 f. Dissertação (Mestrado) - Curso de Ciência da Computação e Matemática Computacional, Ciências Matemáticas e de Computação, Universidade de São Paulo, São Carlos, 2003. Disponível em: <http://www.teses.usp.br/teses/disponiveis/55/55134/tde-12112014-100100/ptbr.php>. Acesso em: 10 jun. 2018.

REZENDE, Dênis Alcides. Engenharia de Software e Sistemas de Informação. 2. ed. Rio de Janeiro: Brasport, 2002. 358 p.

REZENDE, Denis Alcides. Planejamento de Sistemas de Informação e

Informática: Guia Prático para Planejar a Tecnologia da Informação Integrada ao Planejamento Estratégico das Organizações. São Paulo: Atlas, 2003. 185 p.

STALLMAN, Richard. Why Software Should Be Free. 2001. Disponivel em: <https://www.gnu.org/philosophy/shouldbefree.en.html>. Acesso em: 30 maio 2018.

SALEH, Amir Mostafa. Adoção de Tecnologia: Um estudo sobre o uso de software livre nas empresas. 2004. 149 f. Dissertação (Mestrado) - Curso de Administração, Universidade de São Paulo, São Paulo, 2004. Disponível em: <http://www.teses.usp.br/teses/disponiveis/12/12139/tde-06122004-123821/es.php>. Acesso em: 30 maio 2018.

SCHACH, Stephen R.. Engenharia de Software: Os paradigmas Clássico Orientado a Objetos. 7. ed. São Paulo: Mc Graw Hill, 2009. 618 p. Tradução de: Ariovaldo Griesi. Revisão Técnica de: Flávio Soares Corrêa da Silva.

SEBRAE. Participação das Micro e Pequenas Empresas na Economia Brasileira. Brasilia: Sebrae, 2014. 106 p. Disponível em: <https://m.sebrae.com.br/Sebrae/Portal Sebrae/Estudos e Pesquisas/Participacao das micro e pequenas empresas.pdf>. Acesso em: 28 maio 2018.

SEBRAE. A Tecnologia da Informação e Comunicação (TIC) nas MPE Brasileiras. [s. L.]: Sebrae, 2015. 260 slides, color. Disponível em: <http://observatorio.sebraego.com.br/diagnosticos-setoriais/as-tecnologias-deinformacao-e-comunicacao-tics-nas-mpe-brasileiras>. Acesso em: 29 maio 2018.

SEBRAE. Sobrevivência das empresas no Brasil. Brasilia: Sebrae, 2016. 100 p. Disponível em: <https://m.sebrae.com.br/Sebrae/Portal Sebrae/Anexos/sobrevivencia-das-empresas-no-brasil-102016.pdf>. Acesso em: 28 maio 2018.

SEBRAE. Anuário do Trabalho nos Pequenos Negócios 2015. 8. ed. São Paulo: Sebrae, 2017. 530 p. Disponível em: <https://www.dieese.org.br/anuario/2017/anuarioDosTrabalhadoresPequenosNegoci os.pdf>. Acesso em: 28 maio 2018.

SEBRAE. Sobrevivência das empresas. 2018. Disponível em: <http://datasebrae.com.br/sobrevivencia-das-empresas/#causas>. Acesso em: 29 maio 2018.

SEBRAE. Critérios de Classificação de Empresas: MEI - ME - EPP. 2018. Disponível em: <http://www.sebrae-sc.com.br/leis/default.asp?vcdtexto=4154>. Acesso em: 10 jun. 2018.

SILVEIRA, Daniel. Por dois anos seguidos, Brasil fecha mais empresas do que abre, aponta IBGE. 2017. Disponível em: <https://g1.globo.com/economia/noticia/por-dois-anos-seguidos-brasil-fecha-maisempresas-do-que-abre-aponta-ibge.ghtml>. Acesso em: 29 maio 2018.

SOMMERVILLE, Ian. Engenharia de Software. 9. ed. São Paulo: Pearson, 2013. 529 p. Tradução de: Kalinka Oliveira, Ivan Bosnic. Revisão Técnica de: Kechi Hirama.

SOUSA, Lindeberg Barros de. Redes de computadores dados, voz e imagem. 8. ed. São Paulo: Érica, 2005. 483 p.

TAKAI, Osvaldo Kotaro; ITALIANO, Isabel Cristina; FERREIRA, João Eduardo. Introdução a Banco de Dados. [s.l]: Usp, 2005. 124 p. Disponível em: <https://www.ime.usp.br/~jef/apostila.pdf>. Acesso em: 4 jun. 2018.

TOTVS Série 1 Manufatura & Serviços (First) | Fly01 Manufatura. [s. L.]: Totvs Para Micro e Pequenas Empresas, 2015. Son., color. Disponível em: <https://www.youtube.com/watch?v=CVqIAbePYZM>. Acesso em: 12 jun. 2018.

TURBAN, Efraim; VOLONINO, Linda. Tecnologia da informação para gestão: em busca do melhor desempenho estratégico e operacional. 8. ed. São Paulo: Bookman, 2013. 468 p. Tradução de: Aline Evers, Revisão Técnica: Ângela Freitag Brodbeck.

TURBAN, Efraim; RAINER, R. Kelly; POTTER, Richard. Administração de Tecnologia da Informação: TEORIA & PRÁTICA. Rio de Janeiro: Elsevier, 2005. 618 p. Tradução de: Daniel Vieira.

TUTORIAL Como Usar o MarketUP - Sistema de Gestão Gratuito - SEBRAE. [s. L.]: Consultoria A Distância - Cad, 2015. (9 min.), son., color. Disponível em: <https://www.youtube.com/watch?v=UIKrhE5hXII&t=151s>. Acesso em: 12 jun. 2018.

VALENTE, Nelma Terezinha Zubek. Implementação de ERP em pequenas e médias empresas: Estudo de caso em empresa do setor da construção civil. 2004. 154 f. Dissertação (Mestrado) - Curso de Ciências Contábeis, Departamento de Contabilidade e Atuária, Universidade de São Paulo, São Paulo, 2004. Disponível em: <http://www.teses.usp.br/teses/disponiveis/12/12136/tde-11032009-112033/ptbr.php>. Acesso em: 10 jun. 2018.

VISÃO geral funcionalidades SAP Business One. [s. L.]: Union Tecnologia da<br>Informação, 2016. (26 min.), son., color. Disponível em: Informação, 2016. (26 min.), son., color. Disponível em: <https://www.youtube.com/watch?v=Zrl7xKyZ5fE>. Acesso em: 12 jun. 2018.